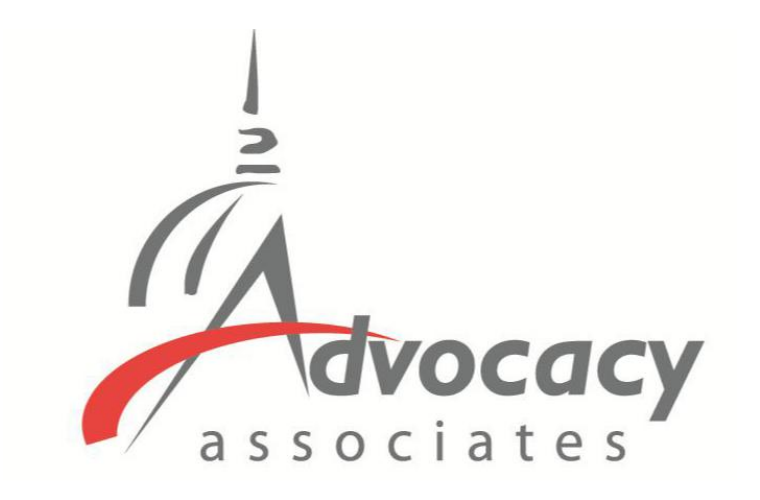

# Online Schedules and Logistics Overview

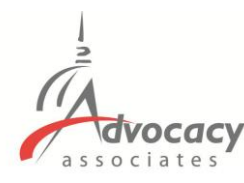

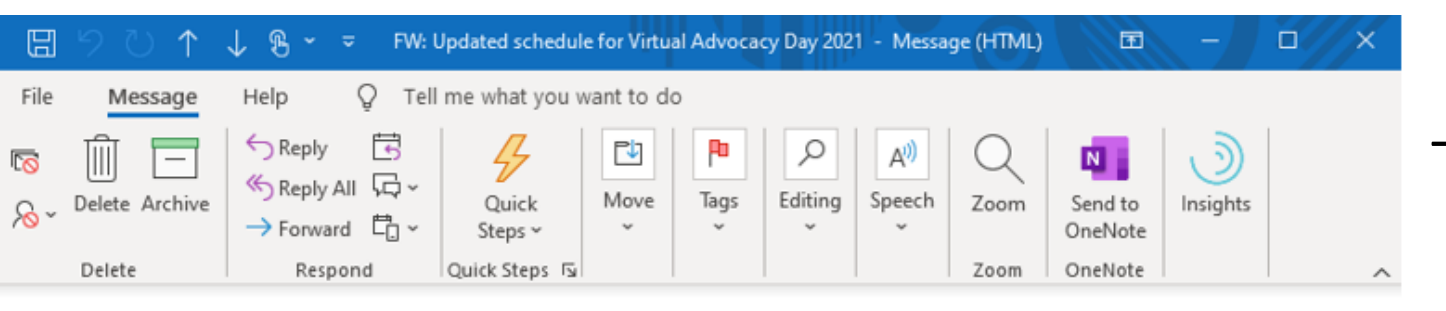

#### FW: Updated schedule for Virtual Advocacy Day 2021

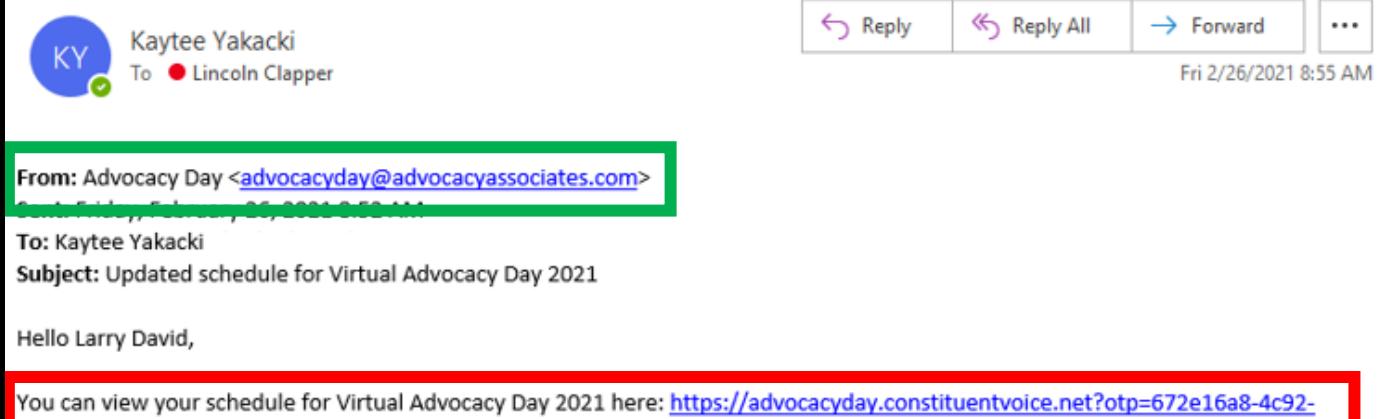

4482-aa95-66d94415b9c2

If you have any questions or concerns, please contact support here: advocacyday.constituentvoice.net/contact

Thank you, Advocacy Associates

## **Receiving Your Schedule**

- You will receive an automated email from Advocacy Associates on a **to-bedetermined date** by your organization
- Click on the URL to access your schedule. You will be automatically logged in when clicking on the URL
- Check your SPAM/JUNK folder if you think you did not receive the email
	- Verify with your organization on the date schedules were/will be sent
- Follow your email platform's instructions for unmarking future correspondence as spam, if needed

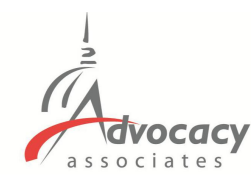

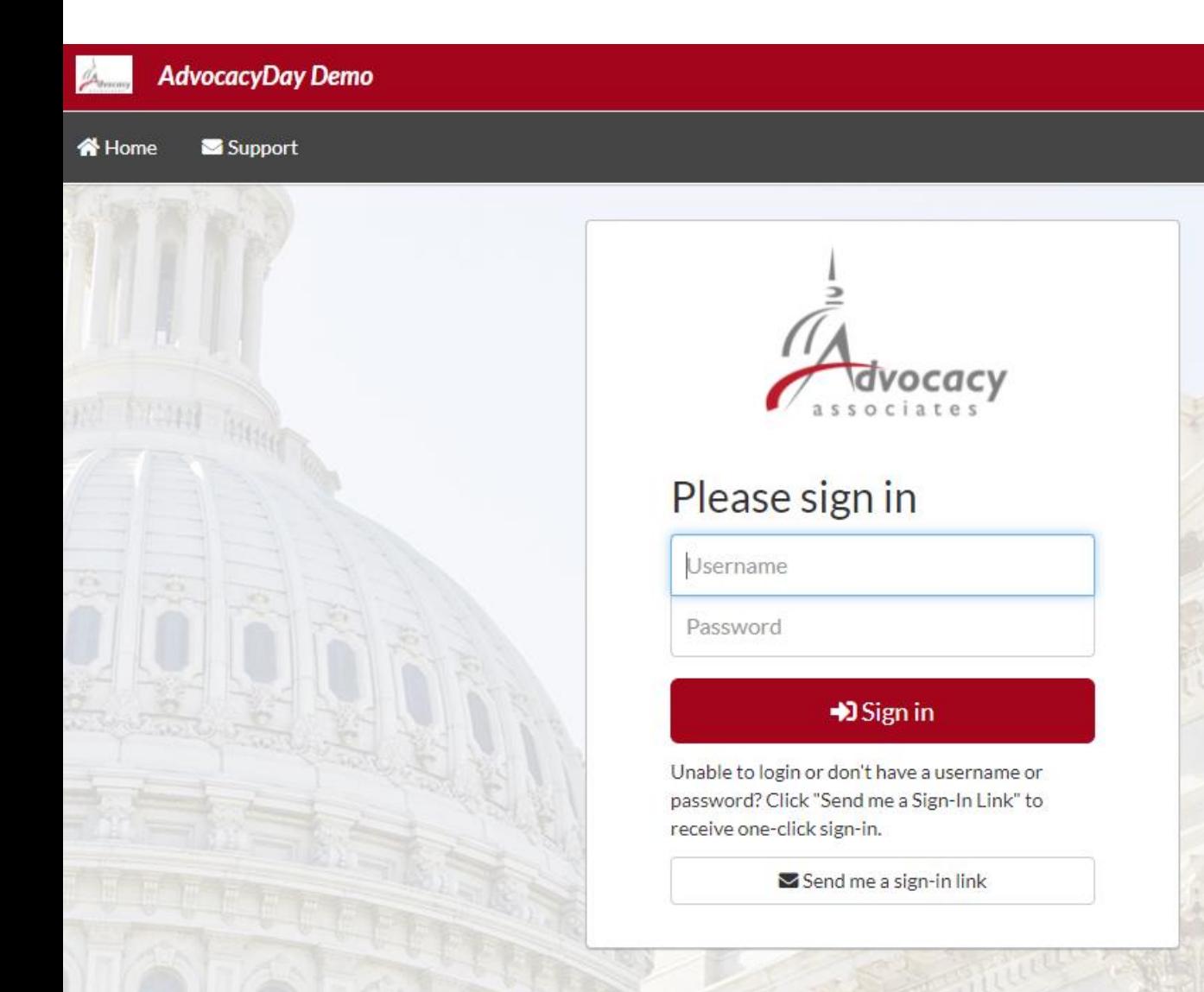

If you are not able to login or become logged out at any point, you will land at a login page

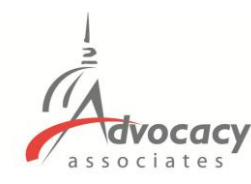

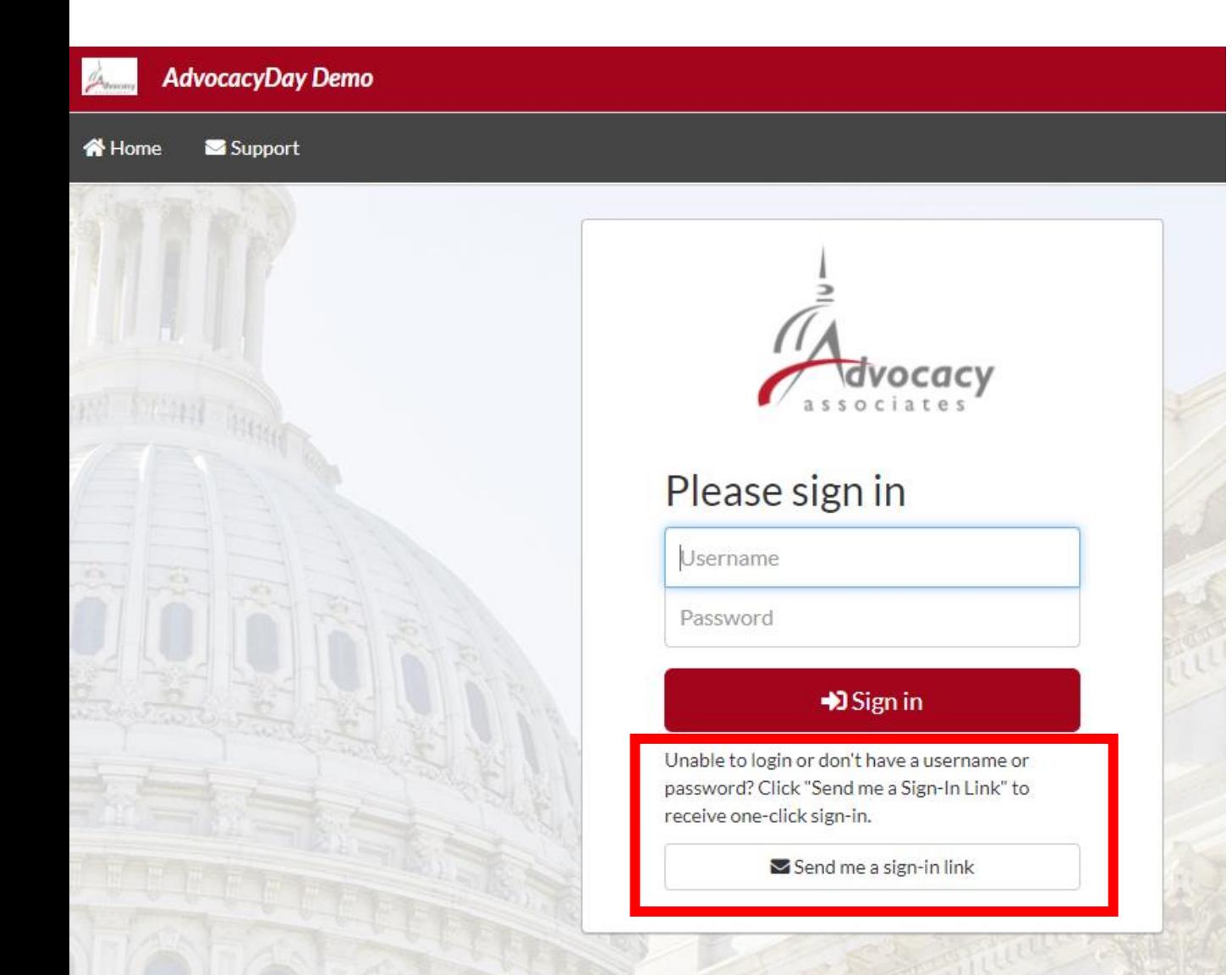

- If you are not able to login or become logged out at any point, you will land at a login page
- Select "Send me a sign-in link" **do not** try to enter a username or password

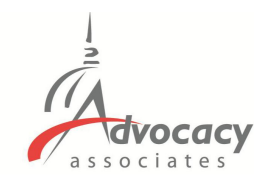

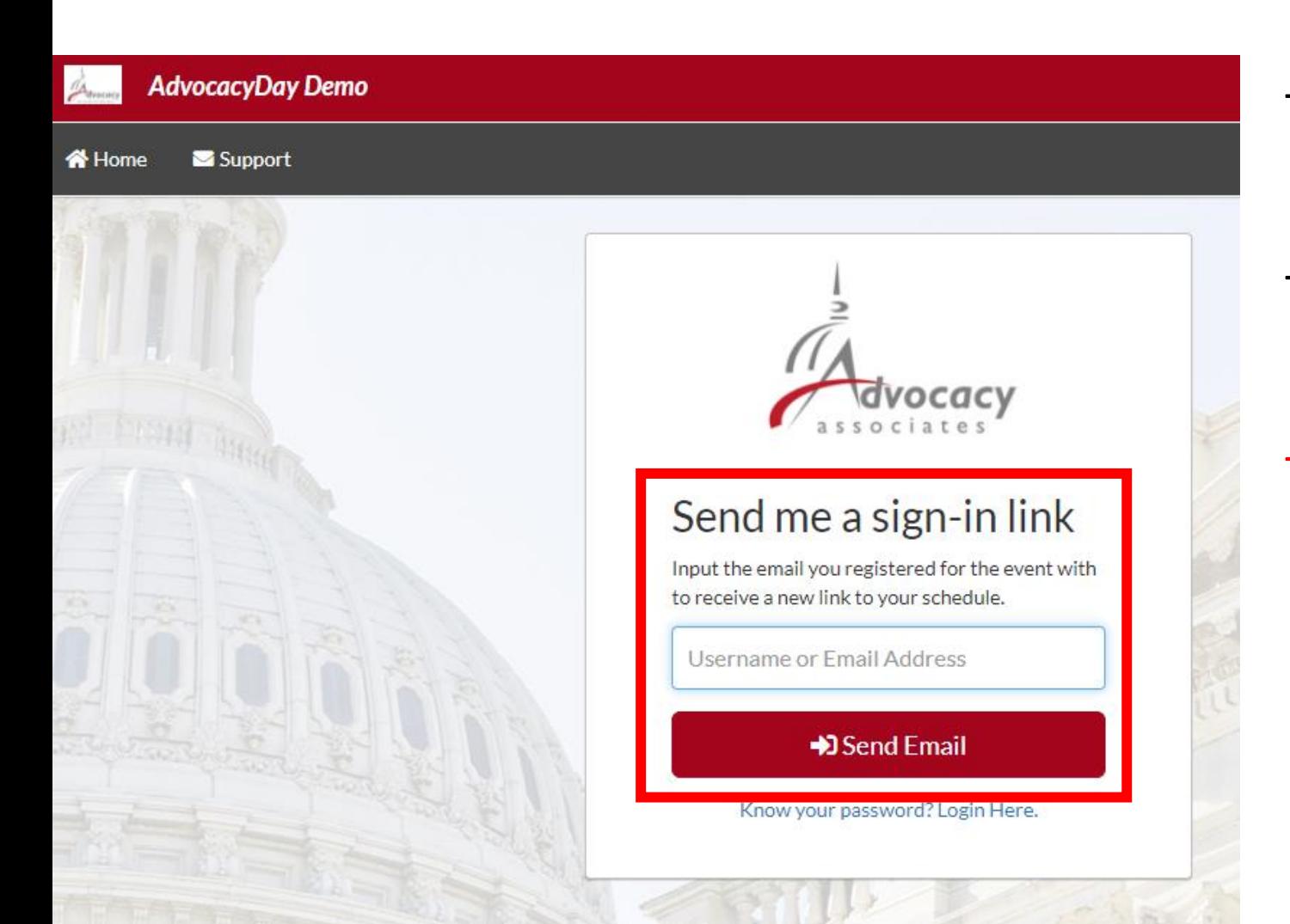

- If you are not able to login or become logged out at any point, you will land at a login page
- Select "Send me a sign-in link" **do not** try to enter a username or password
- Input the email you registered for the event with to receive a new link to your schedule

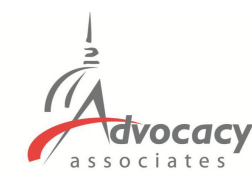

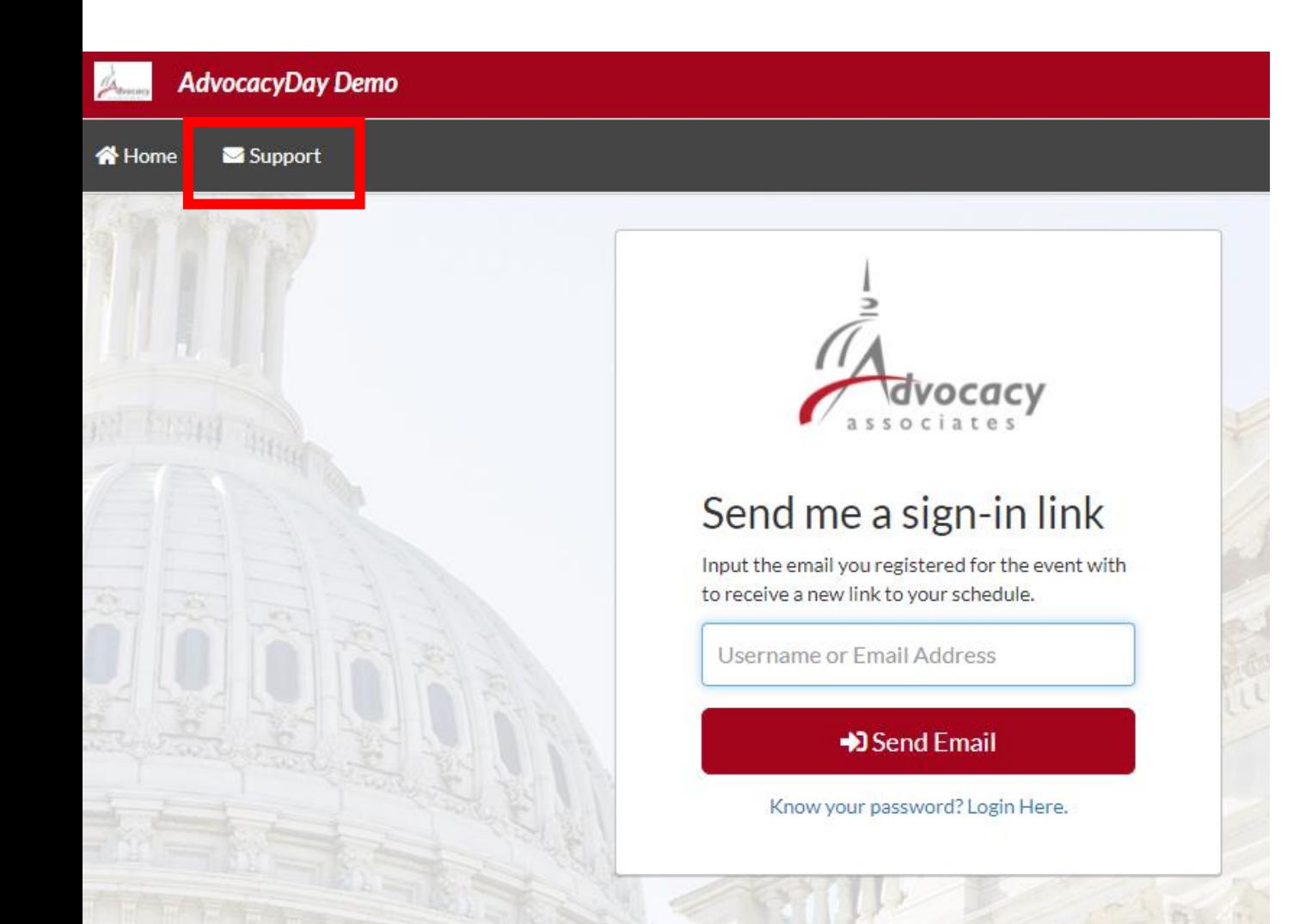

- If you are not able to login or become logged out at any point, you will land at a login page
- Select "Send me a sign-in link" **do not** try to enter a username or password
- Input the email you registered for the event with to receive a new link to your schedule
- If the problem persists, click on the Support tab

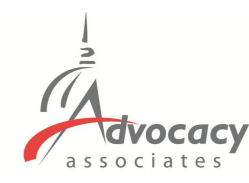

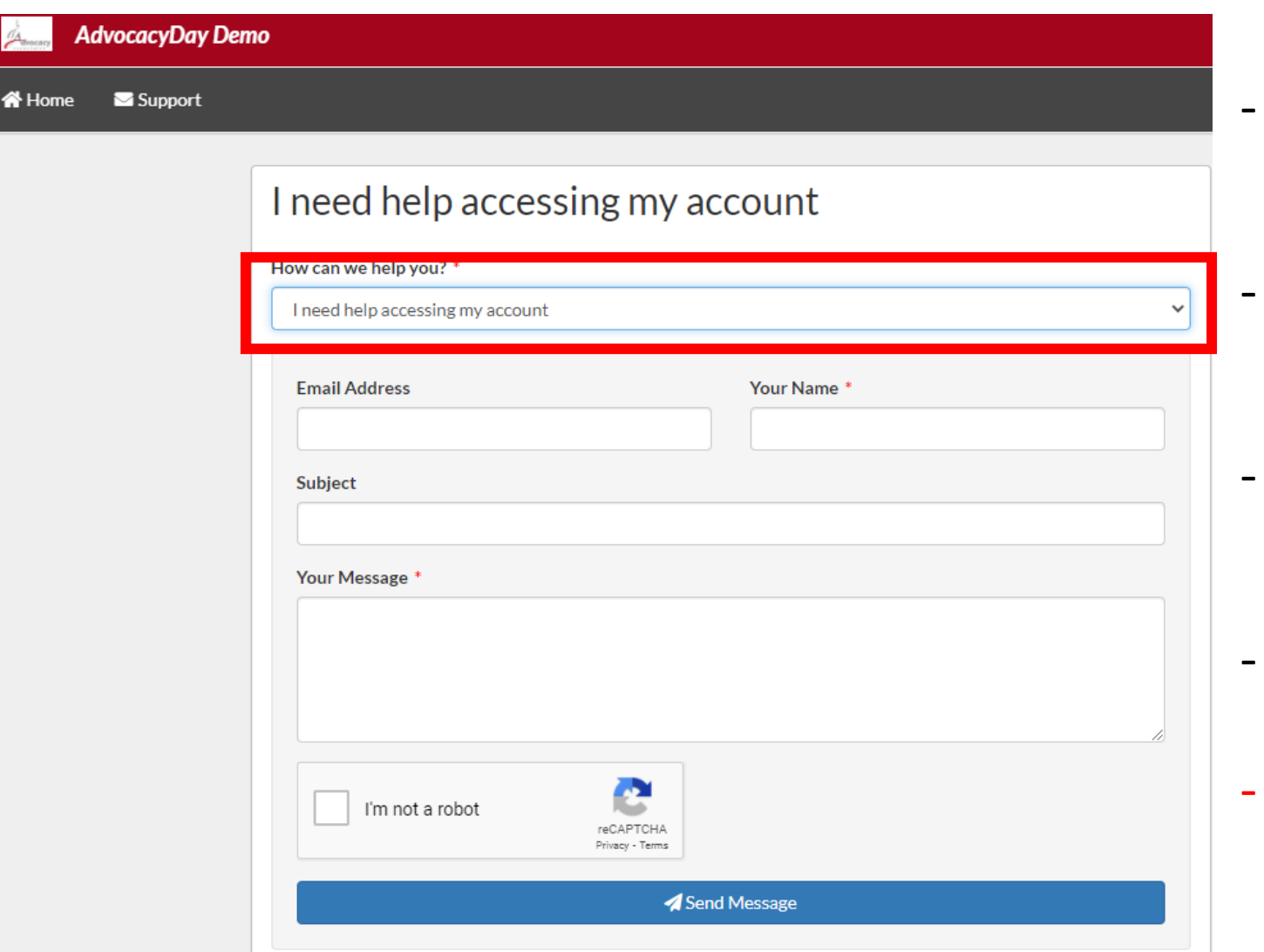

- If you are not able to login or become logged out at any point, you will land at a login page
- Select "Send me a sign-in link" **do not** try to enter a username or password
- Input the email you registered for the event with to receive a new link to your schedule
- If the problem persists, click on the Support tab
- Fill out the questionnaire, and Advocacy Associates will contact you shortly

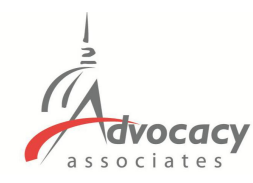

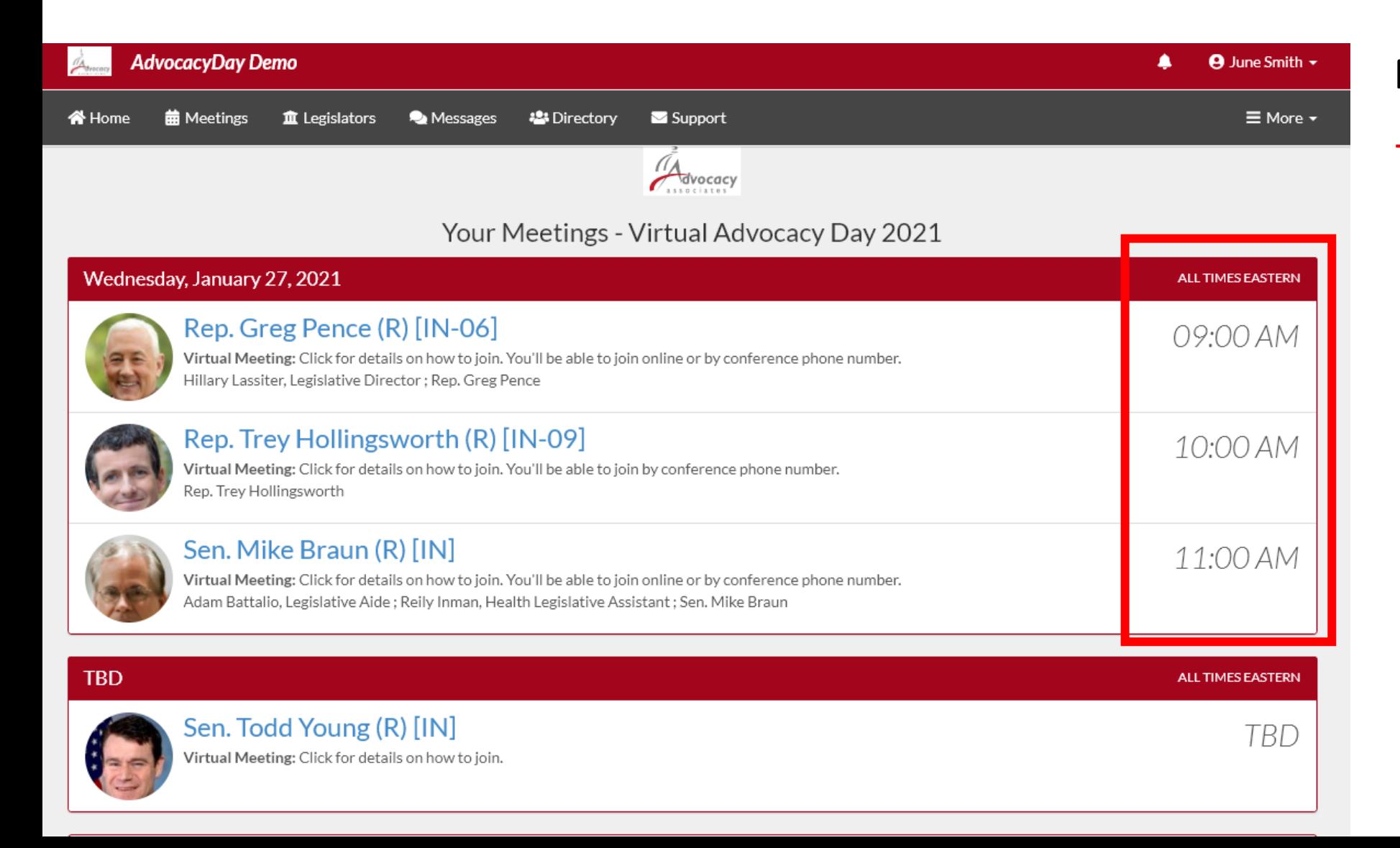

- Confirmed meetings display on the top

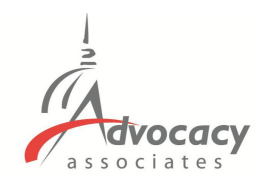

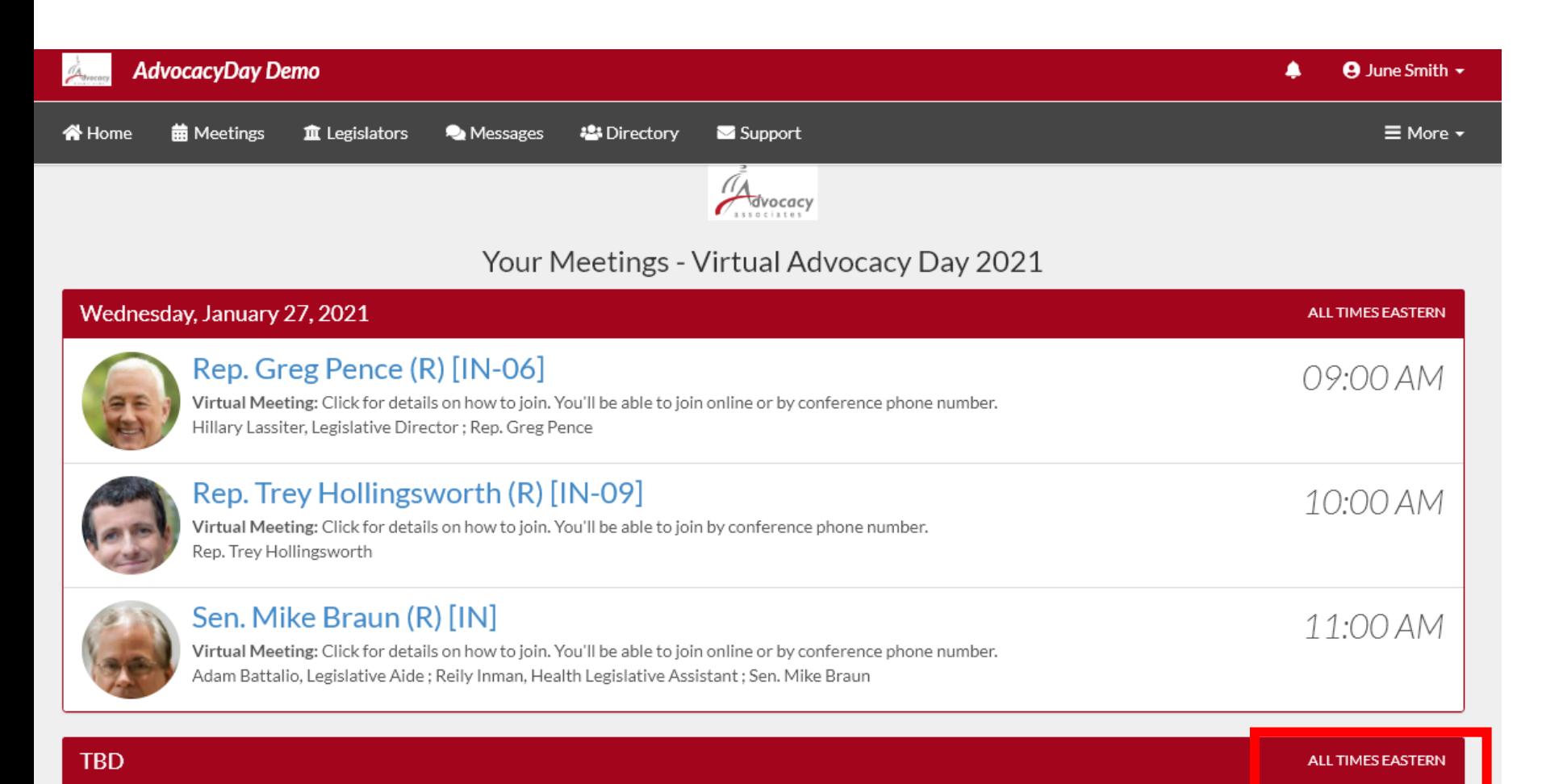

- Confirmed meetings display on the top
- Pending meetings display on the bottom

**TBD** 

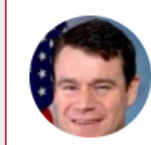

Sen. Todd Young (R) [IN] Virtual Meeting: Click for details on how to join.

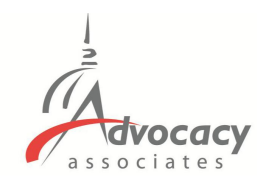

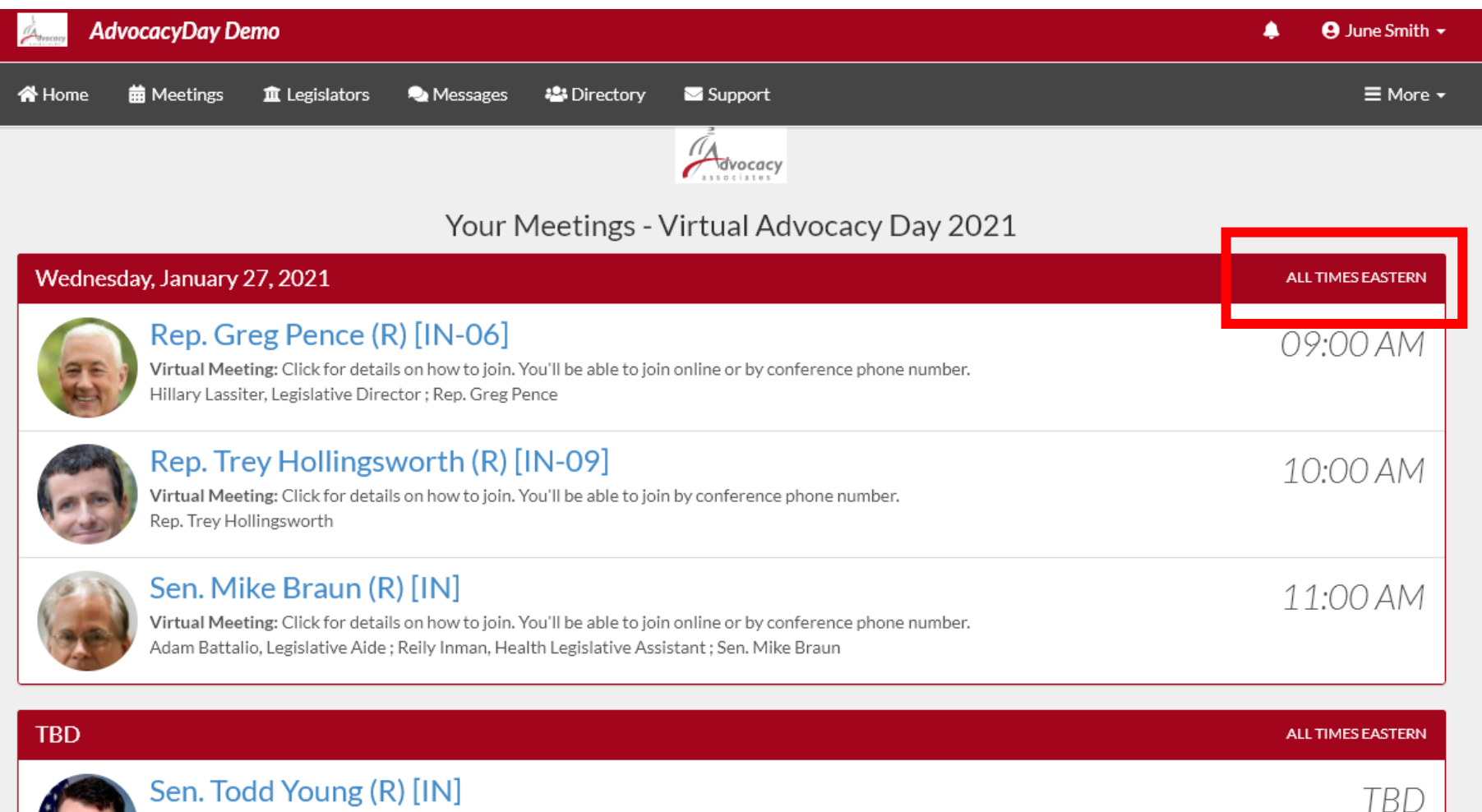

- Confirmed meetings display on the top
- Pending meetings display on the bottom
- All times will be displayed as EASTERN

Virtual Meeting: Click for details on how to join.

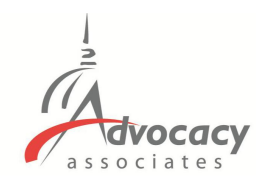

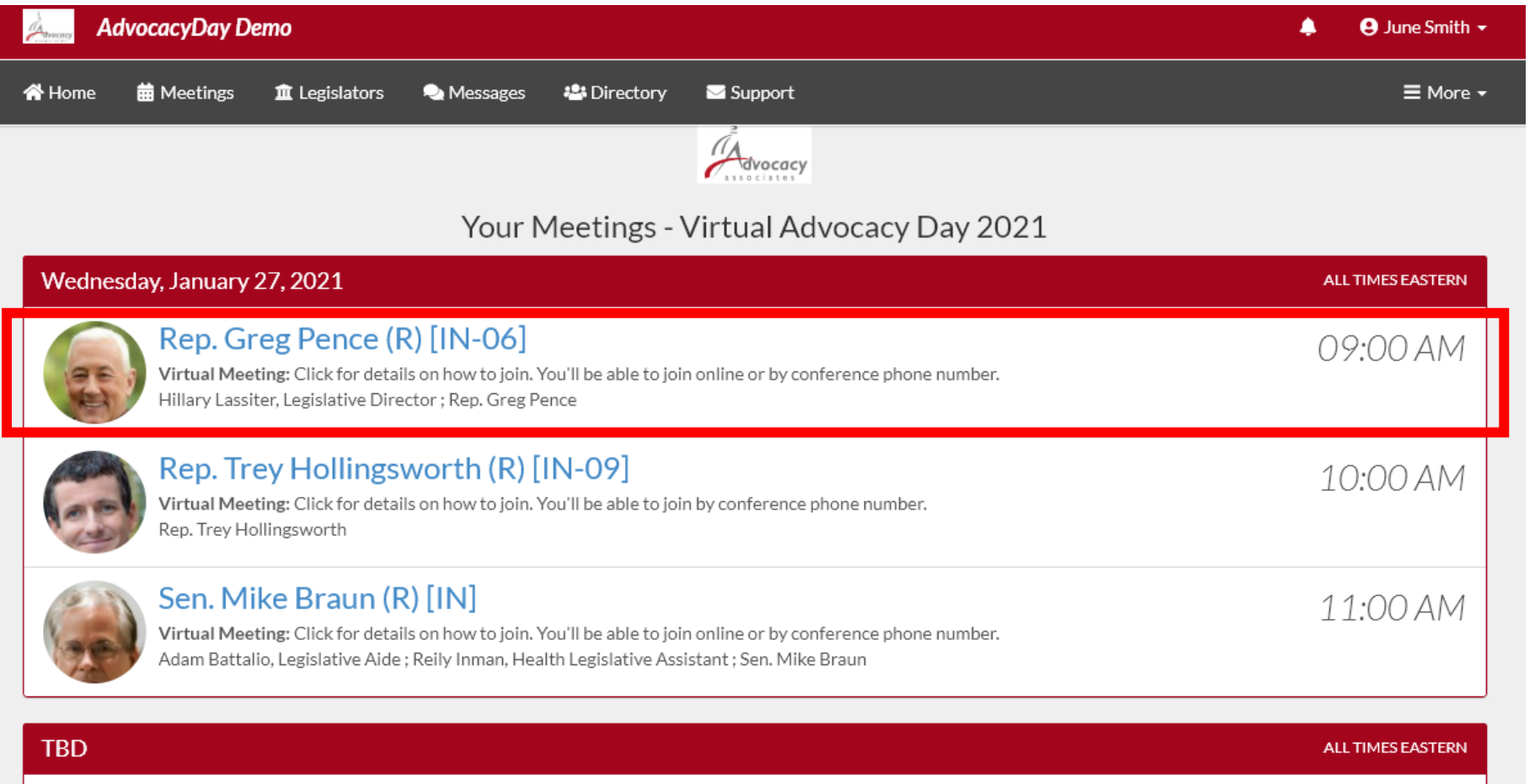

- Confirmed meetings display on the top
- Pending meetings display on the bottom
- All times EASTERN

TBD

- Click on each meeting to access the information

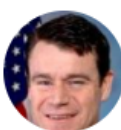

Sen. Todd Young (R) [IN] Virtual Meeting: Click for details on how to join.

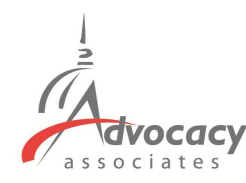

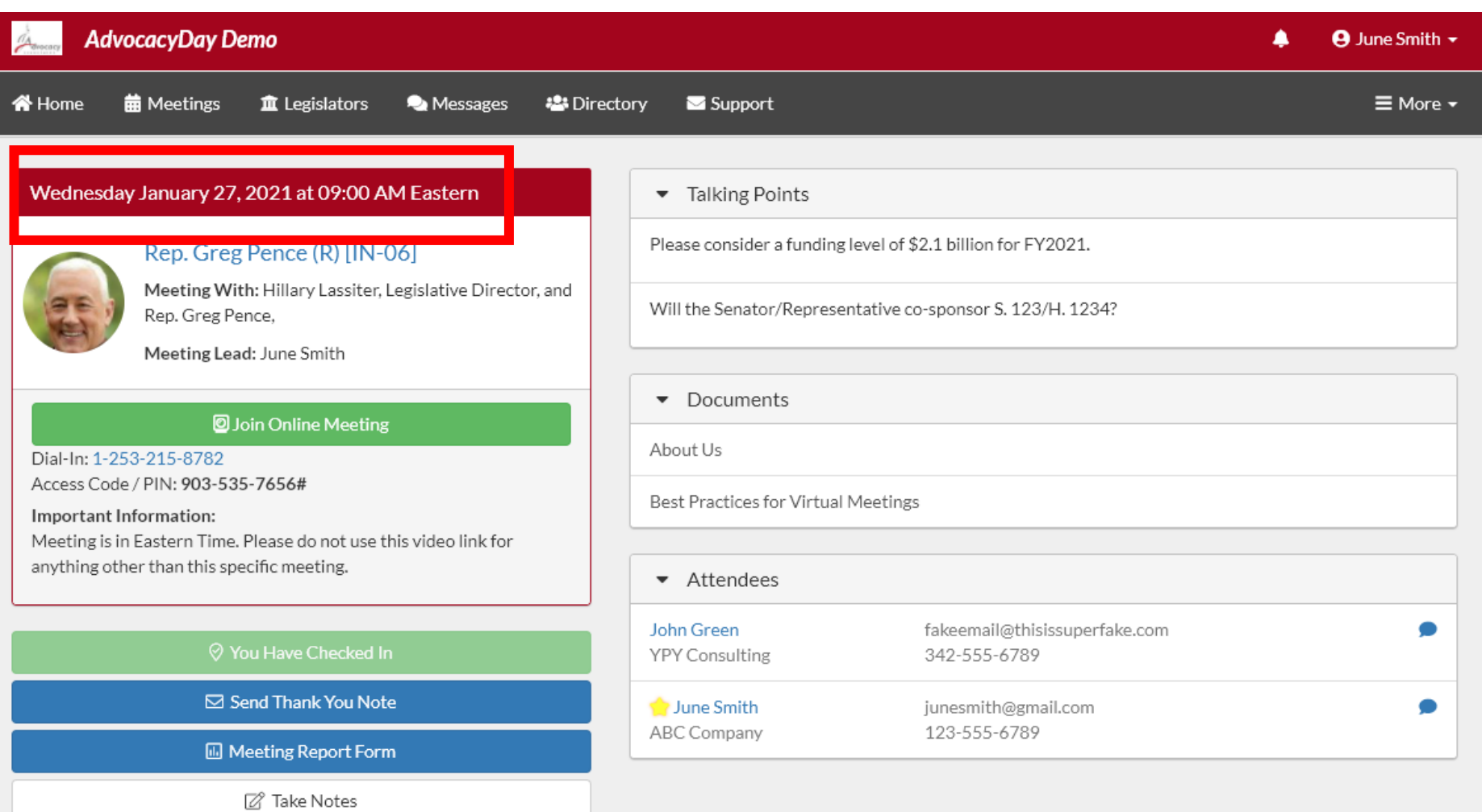

### - Date and Time

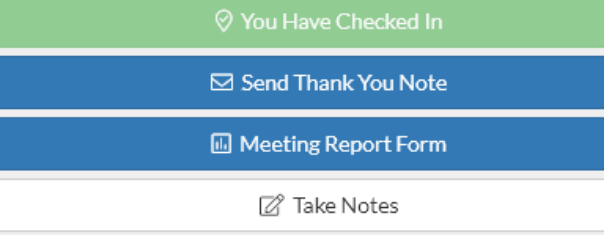

Member Attended Ø

Member did not attend O

**6** Share **Ex** Linked In **y** Tweet

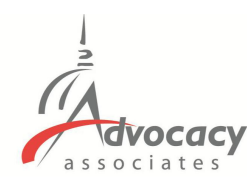

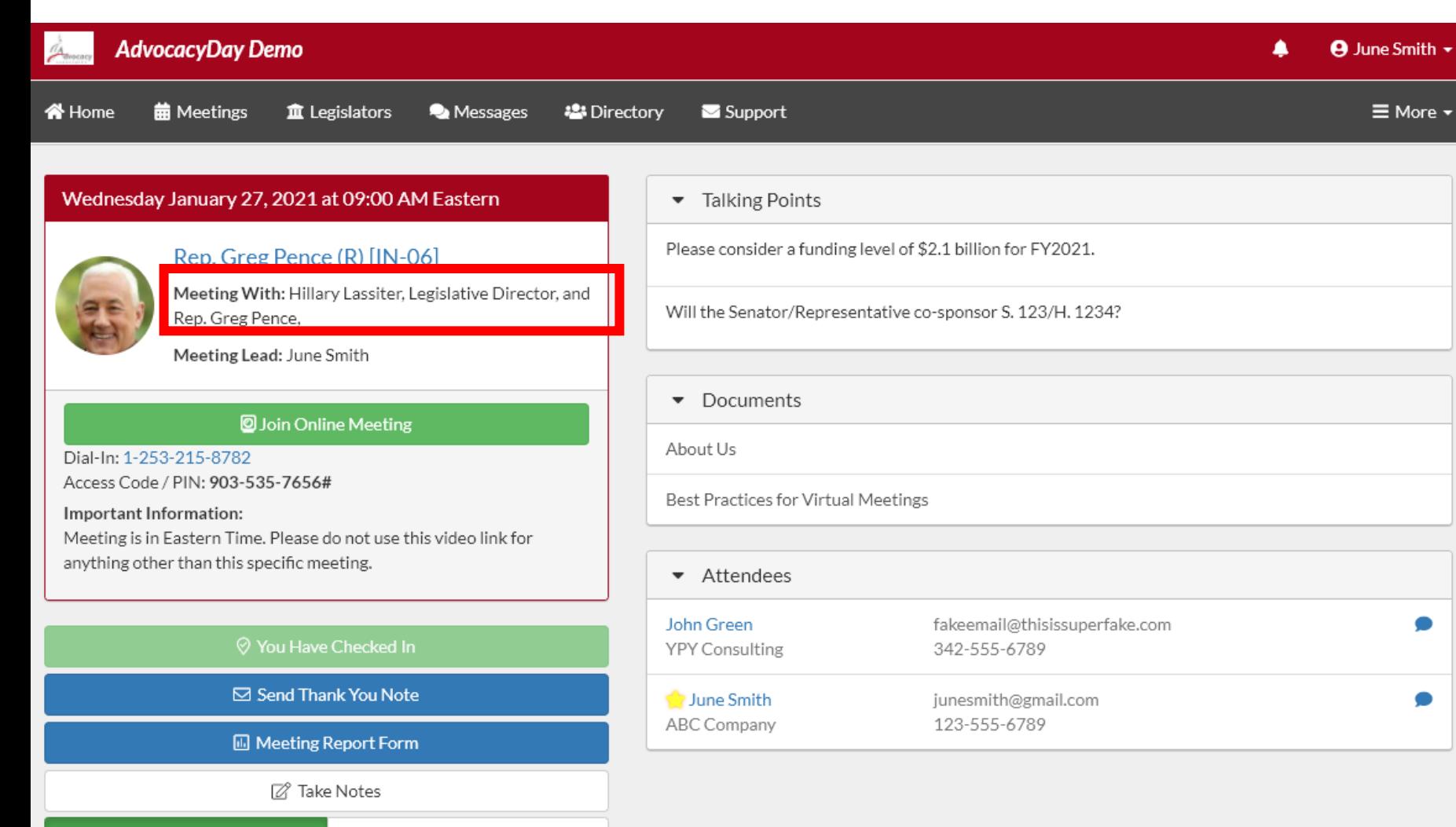

#### Member Attended<sup>1</sup>

Member did not attend O

**6** Share **Ex** Linked In **y** Tweet

## - Date and Time

- Meeting With

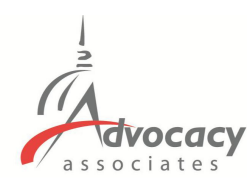

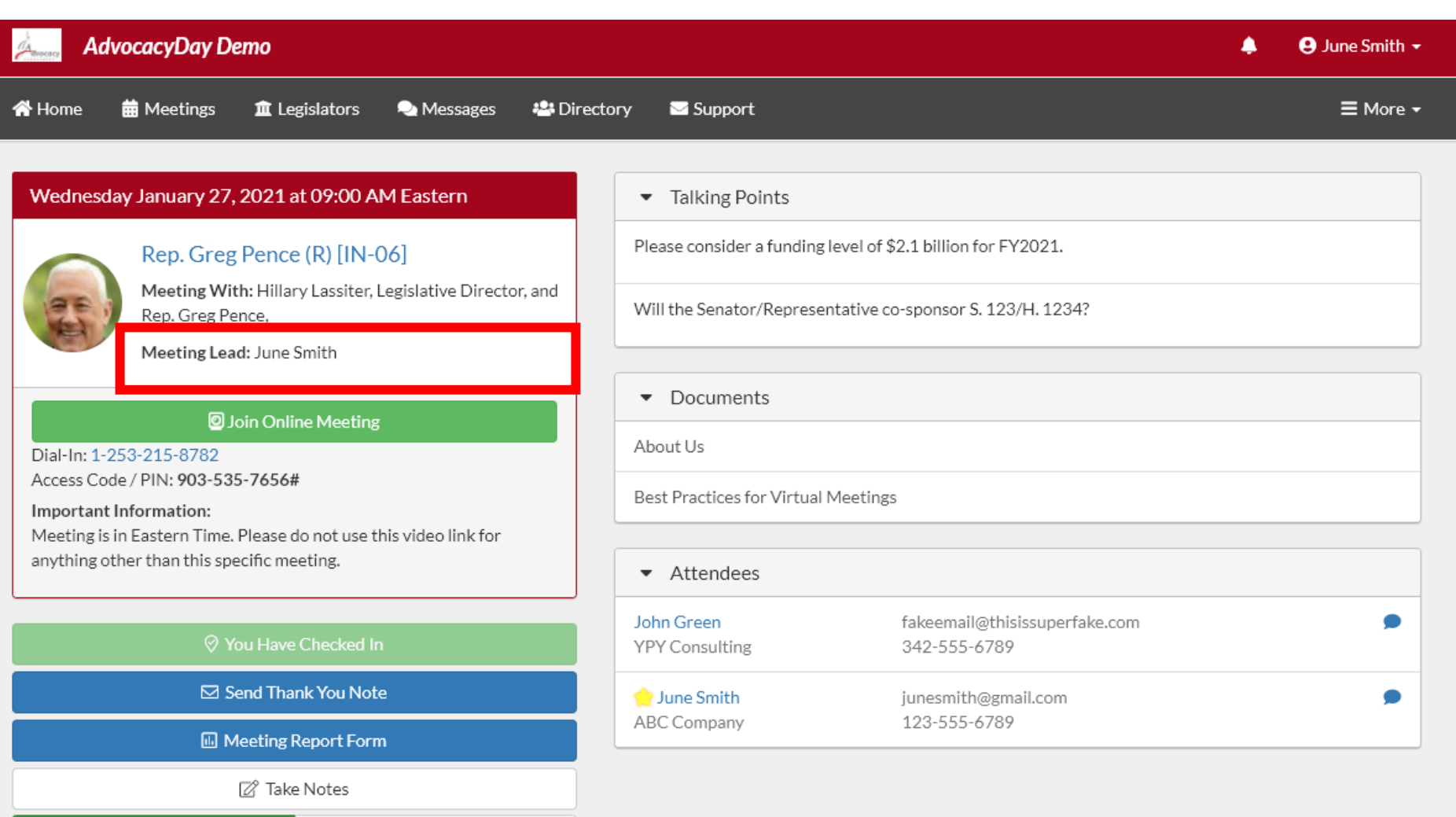

- Date and Time
- Meeting With
- Meeting Lead (if applicable)

Member Attended<sup>1</sup>

**y** Tweet

**O** Share **El** Linked In

Member did not attend O

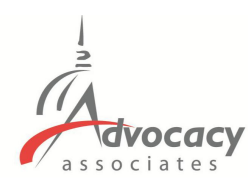

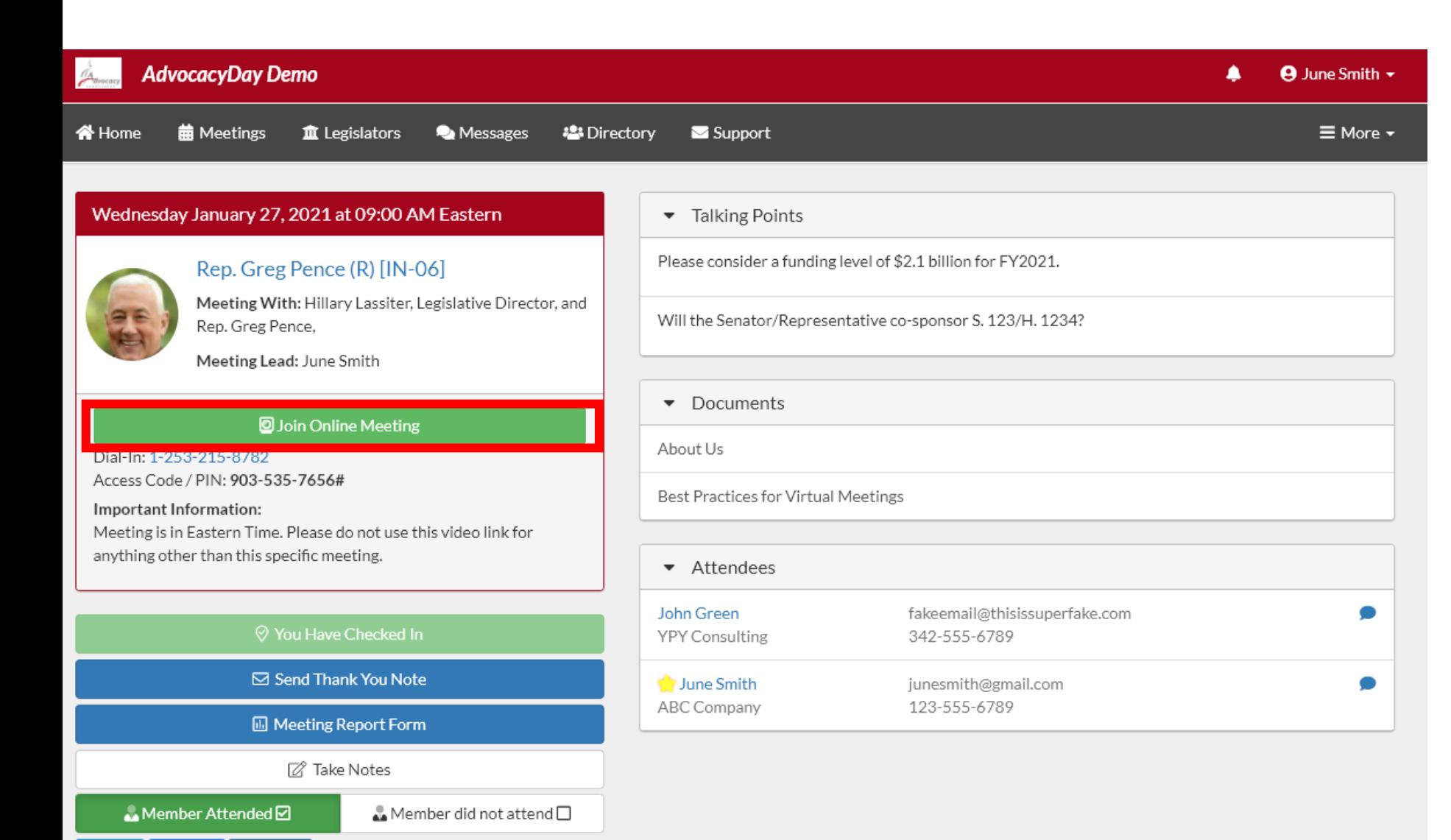

**6** Share **B** Linked In

**V** Tweet

- Date and Time
- Meeting With
- Meeting Lead (if applicable)
- Click "Join Online Meeting" to open video component (not all meetings will have a video component)

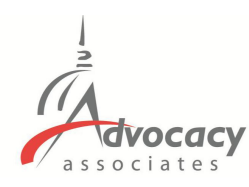

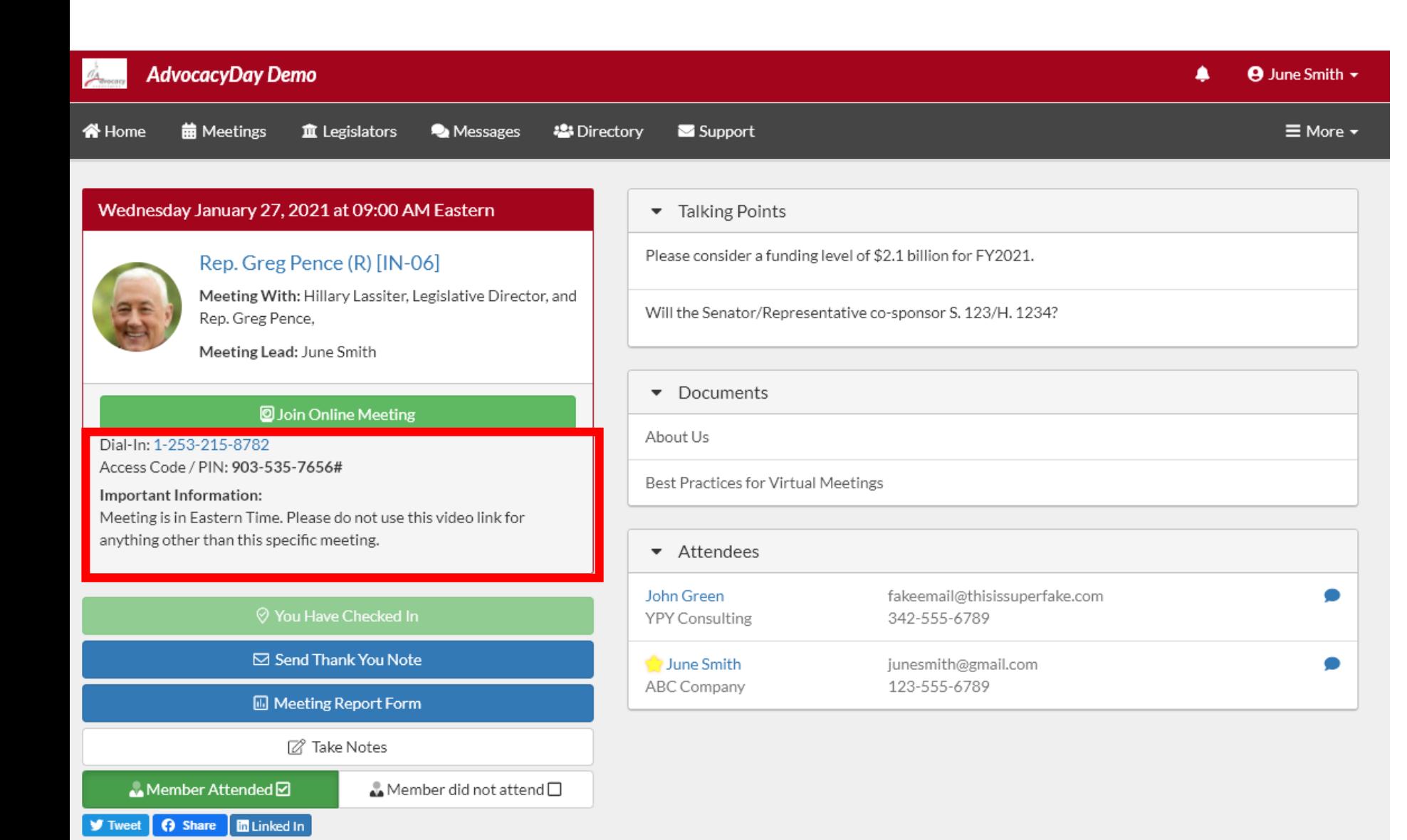

- Date and Time
- **Meeting With**
- Meeting Lead (if applicable)
- Click "Join Online Meeting" to open video component (not all meetings will have a video component)
- Dial-in/additional information

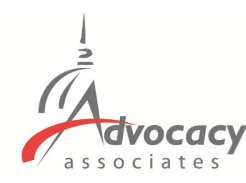

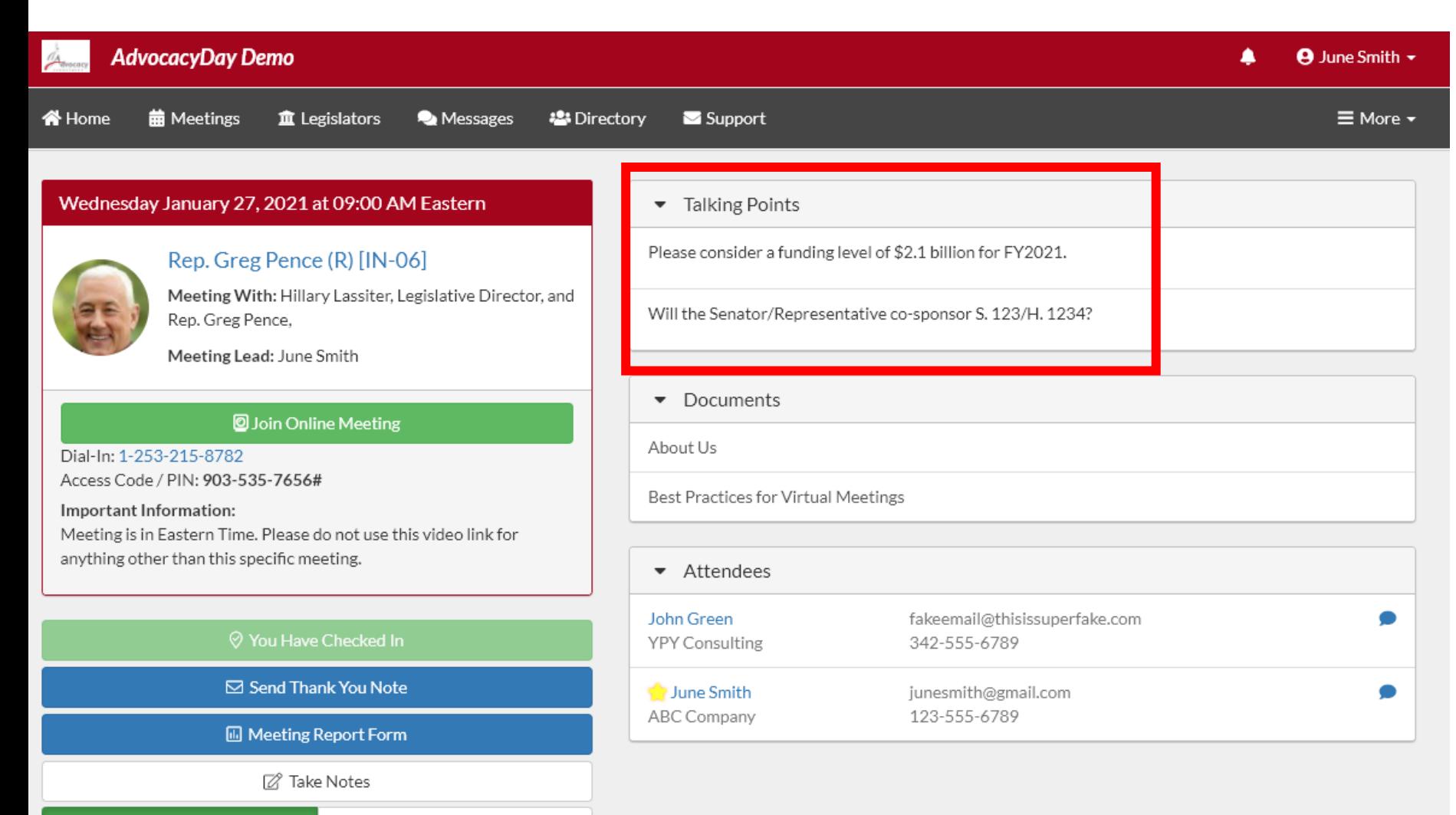

### - Talking Points

Member Attended Ø

Member did not attend O

**6** Share **Ex** Linked In **y** Tweet

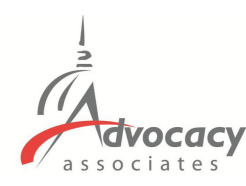

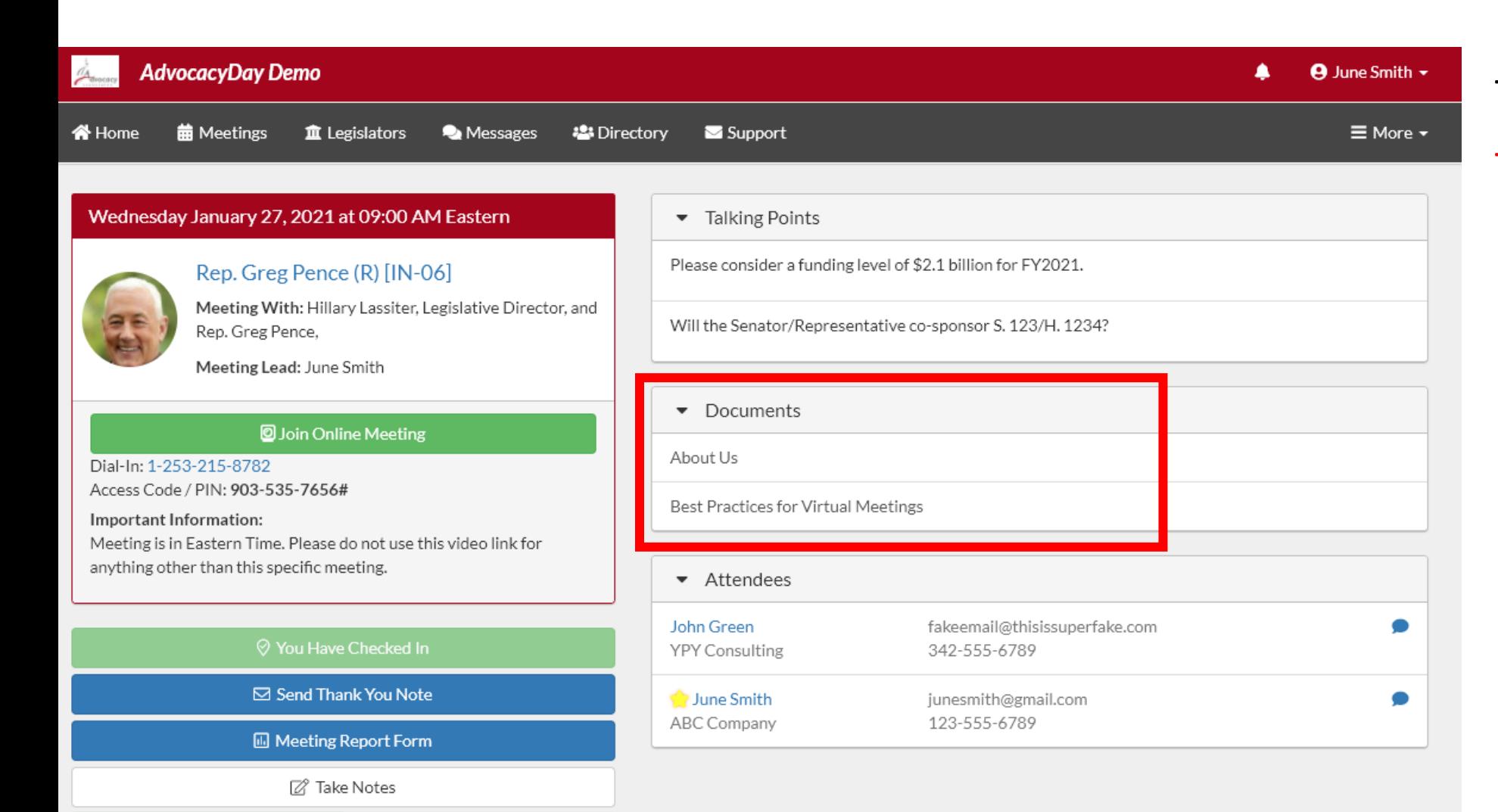

Member Attended<sup>1</sup>

**y** Tweet

**O** Share **El** Linked In

Member did not attend O

- Talking Points
- Documents (click to open in separate tab)

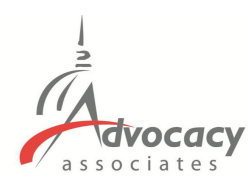

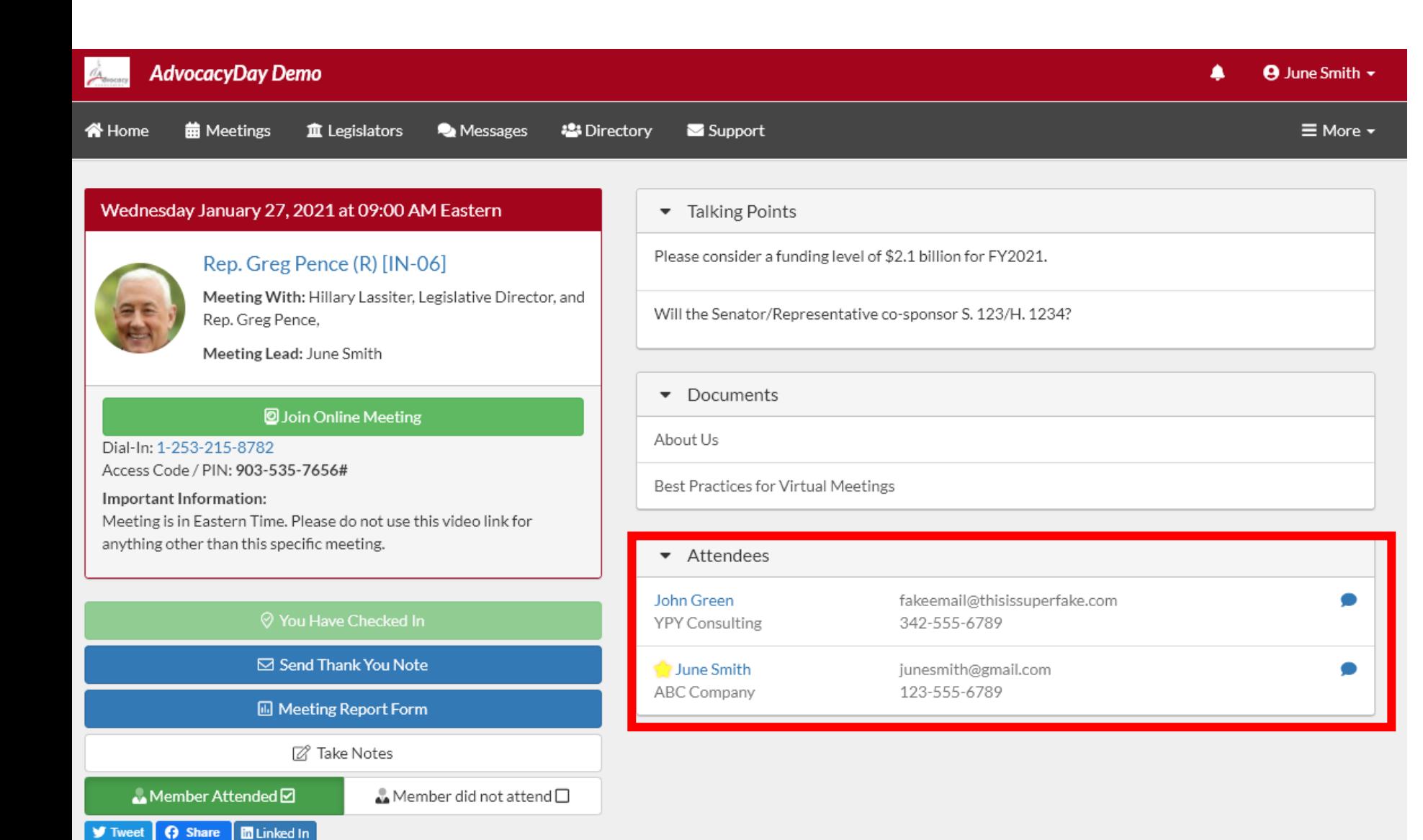

- Talking Points
- Documents (click to open in separate tab)
- Attendees who are in the meeting

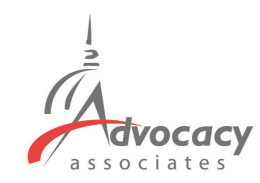

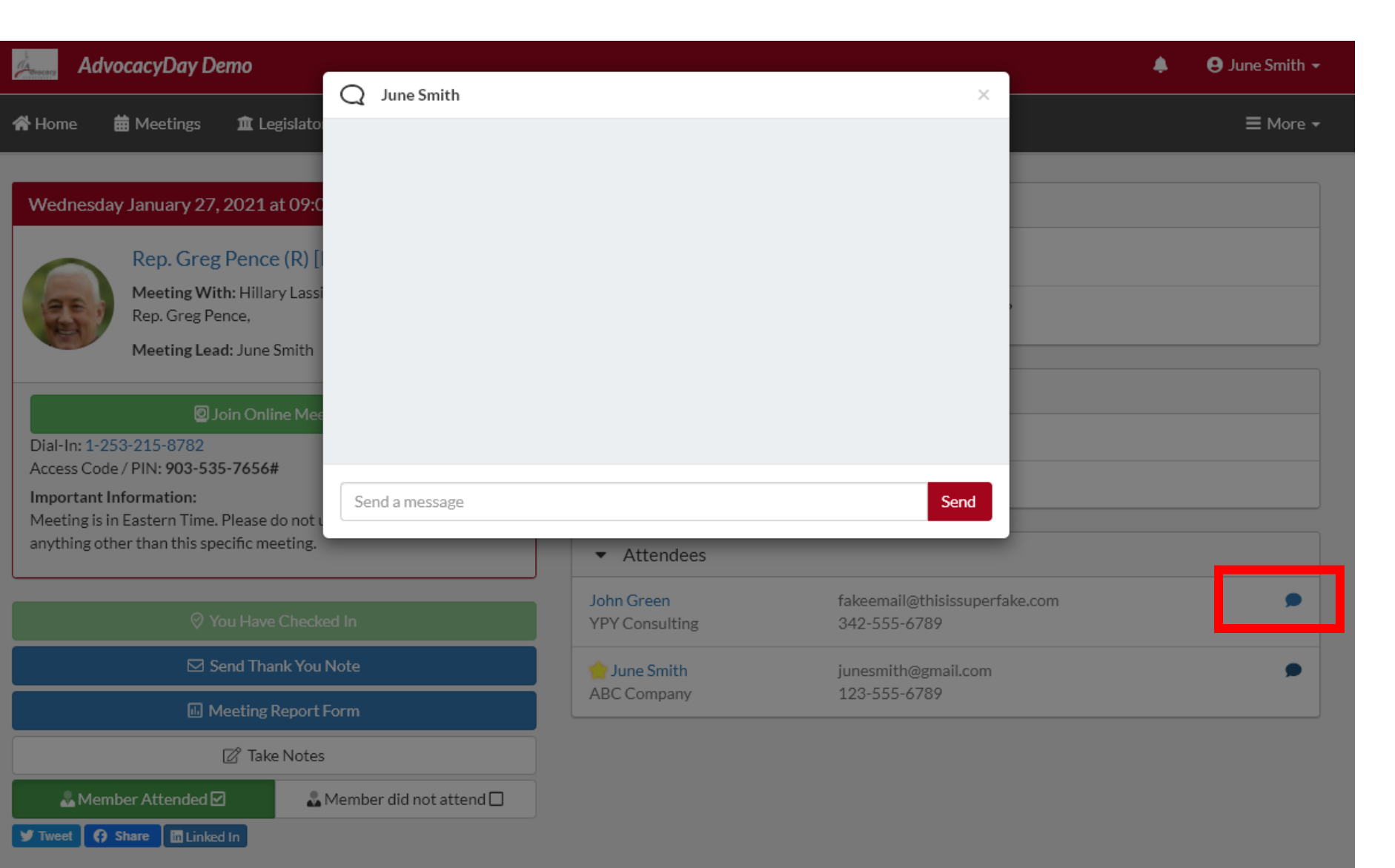

- Talking Points
- Documents (click to open in separate tab)
- Attendees who are in the meeting
- Peer-to-peer chat function

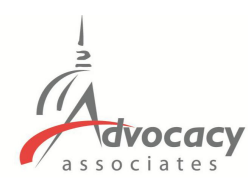

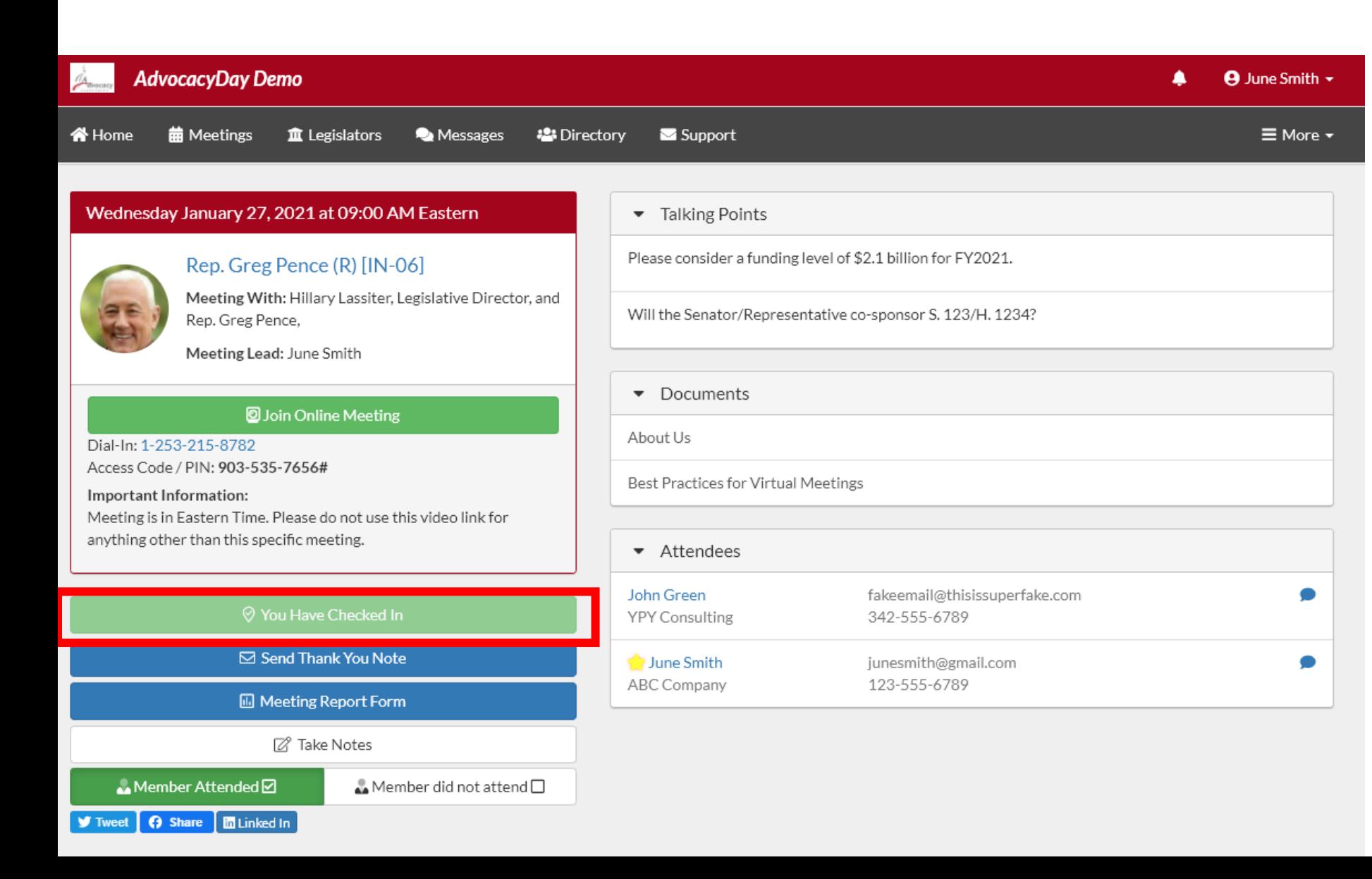

- **Talking Points**
- Documents (click to open in separate tab)
- Attendees who are in the meeting
- Peer-to-peer chat function
- Check-in to report attendance

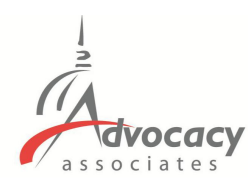

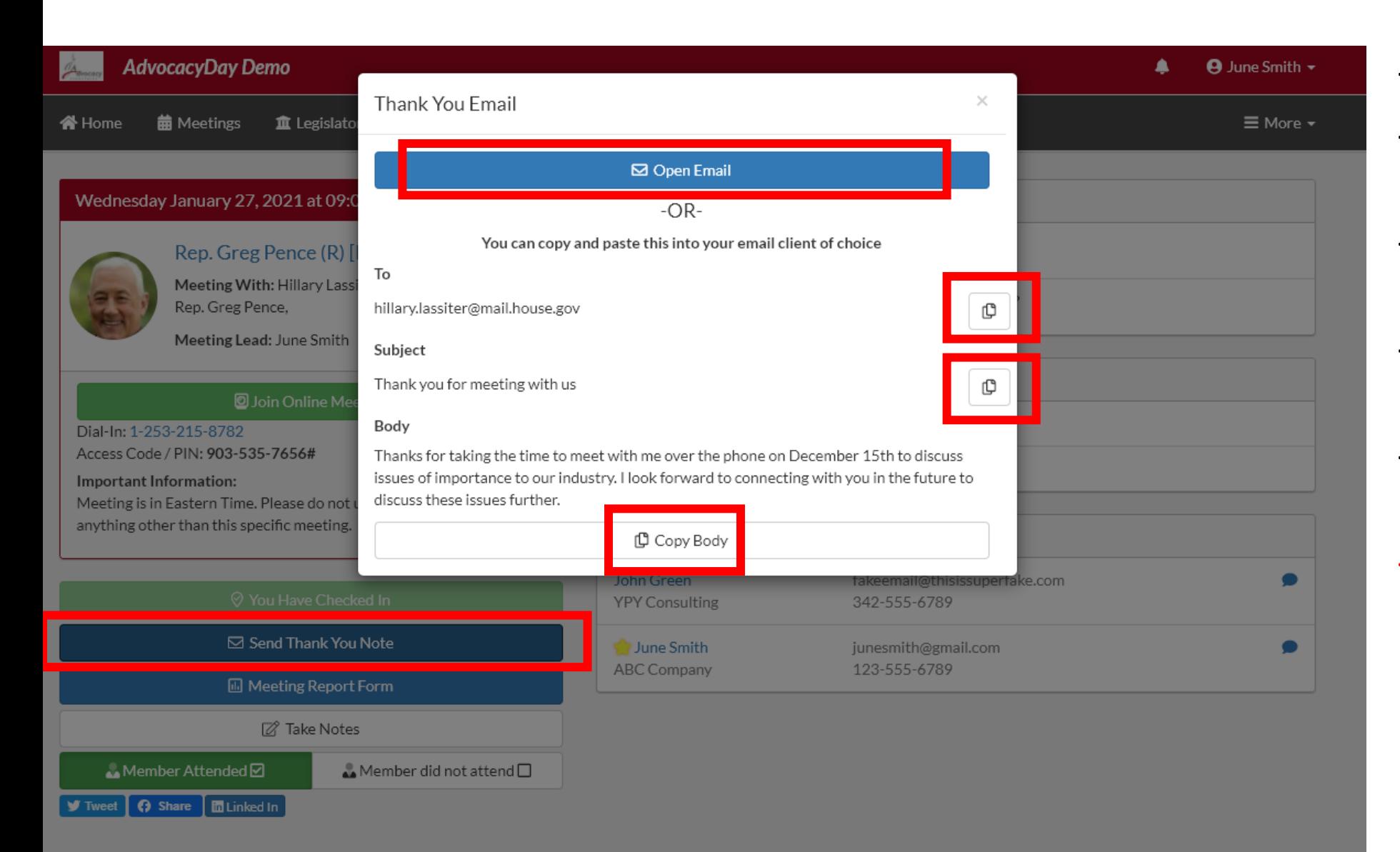

- **Talking Points**
- Documents (click to download as PDF)
- Attendees who are in the meeting
- Peer-to-peer chat function
- Check in to report attendance
- Thank You email. Open the email with your native platform or copy paste into Gmail, Yahoo, AOL etc.

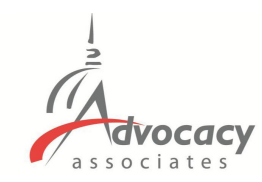

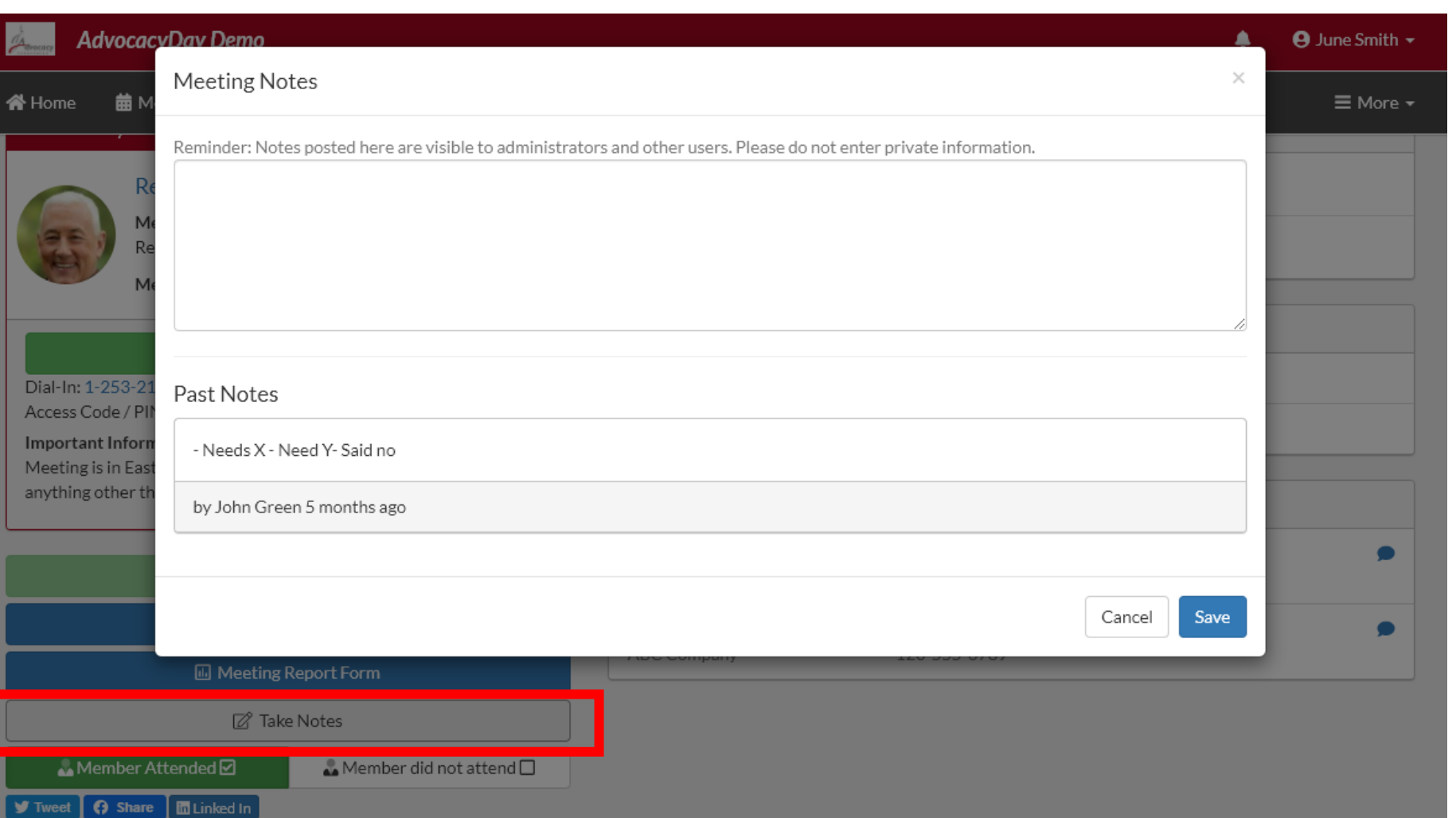

- Take Notes option (blank notepad)

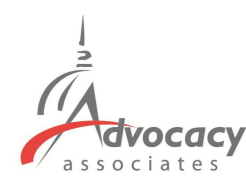

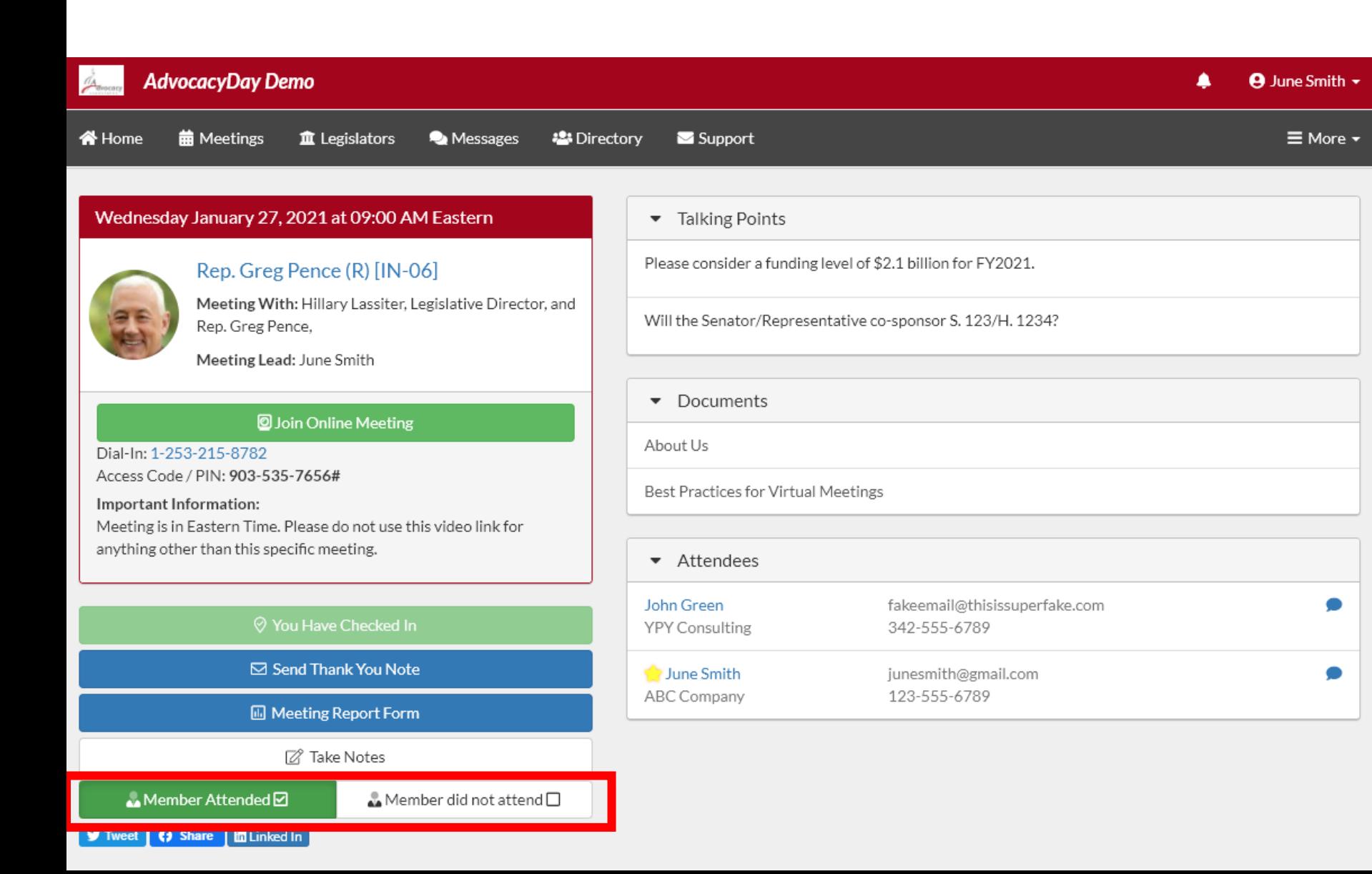

- Take Notes option (blank notepad)
- Member of Congress attendance, check one

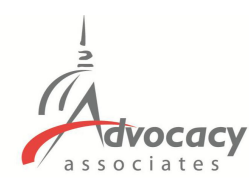

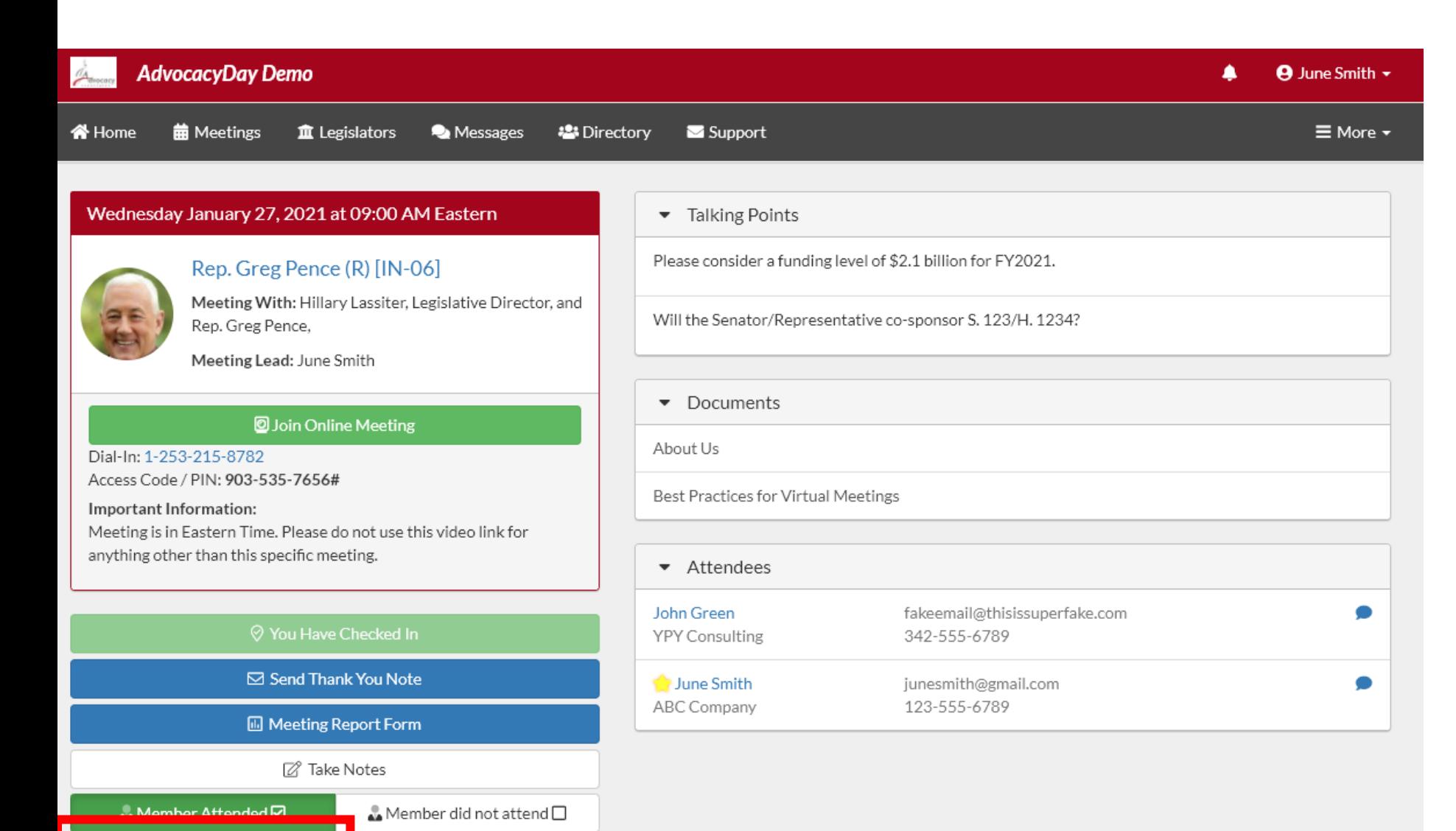

**V** Tweet **Q** Share **In** Linked In

- Take Notes option (blank notepad)
- Member of Congress attendance, check one
- Social Media share buttons

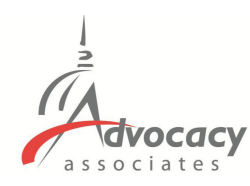

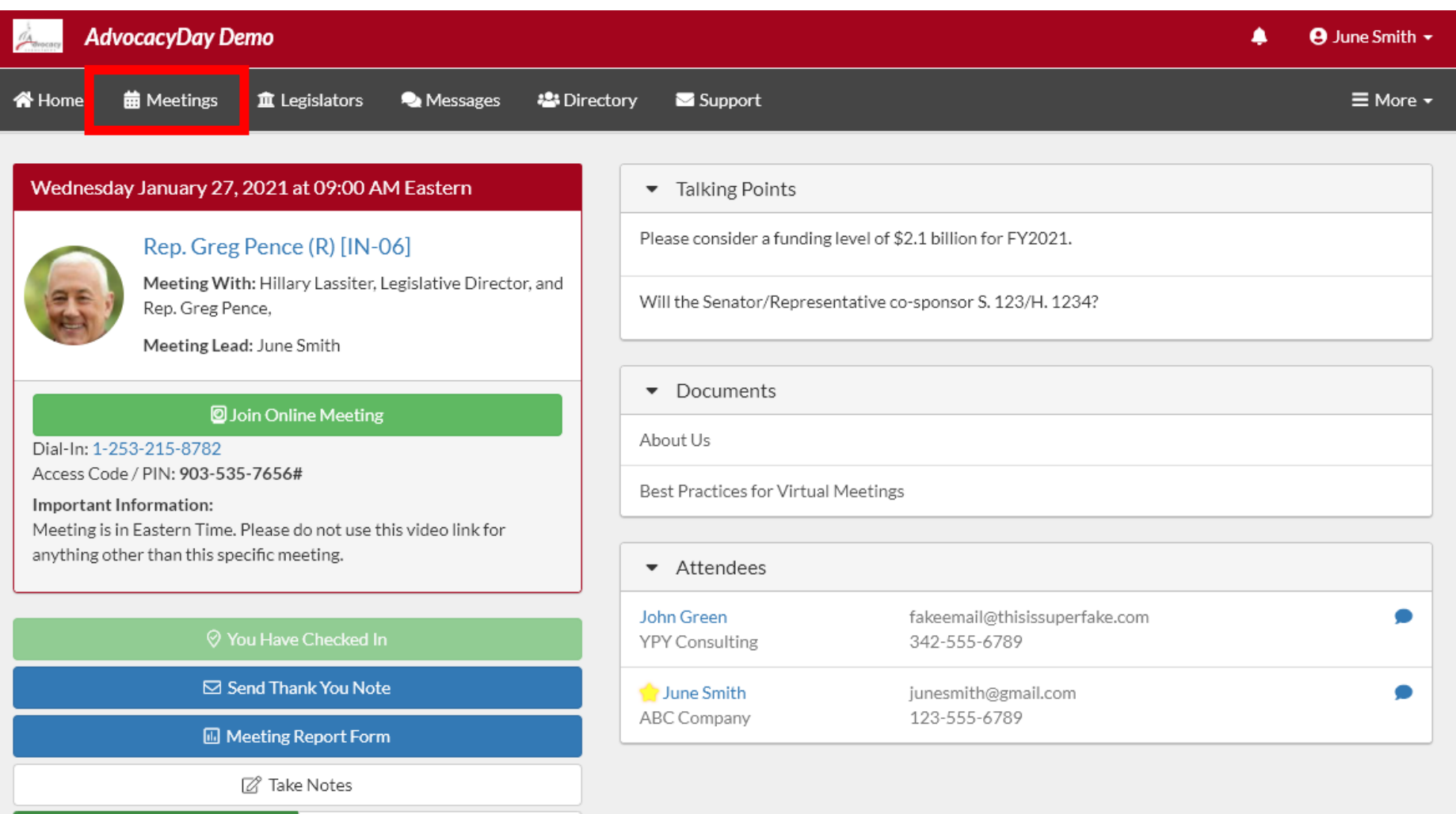

- Take Notes option (blank notepad)
- Member of Congress attendance, check one
- Social Media share buttons
- Click on Meetings tab to access main page again

**6** Share **B** Linked In **V** Tweet

**Member Attended**<sup>2</sup>

▲ Member did not attend □

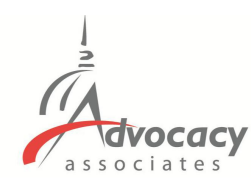

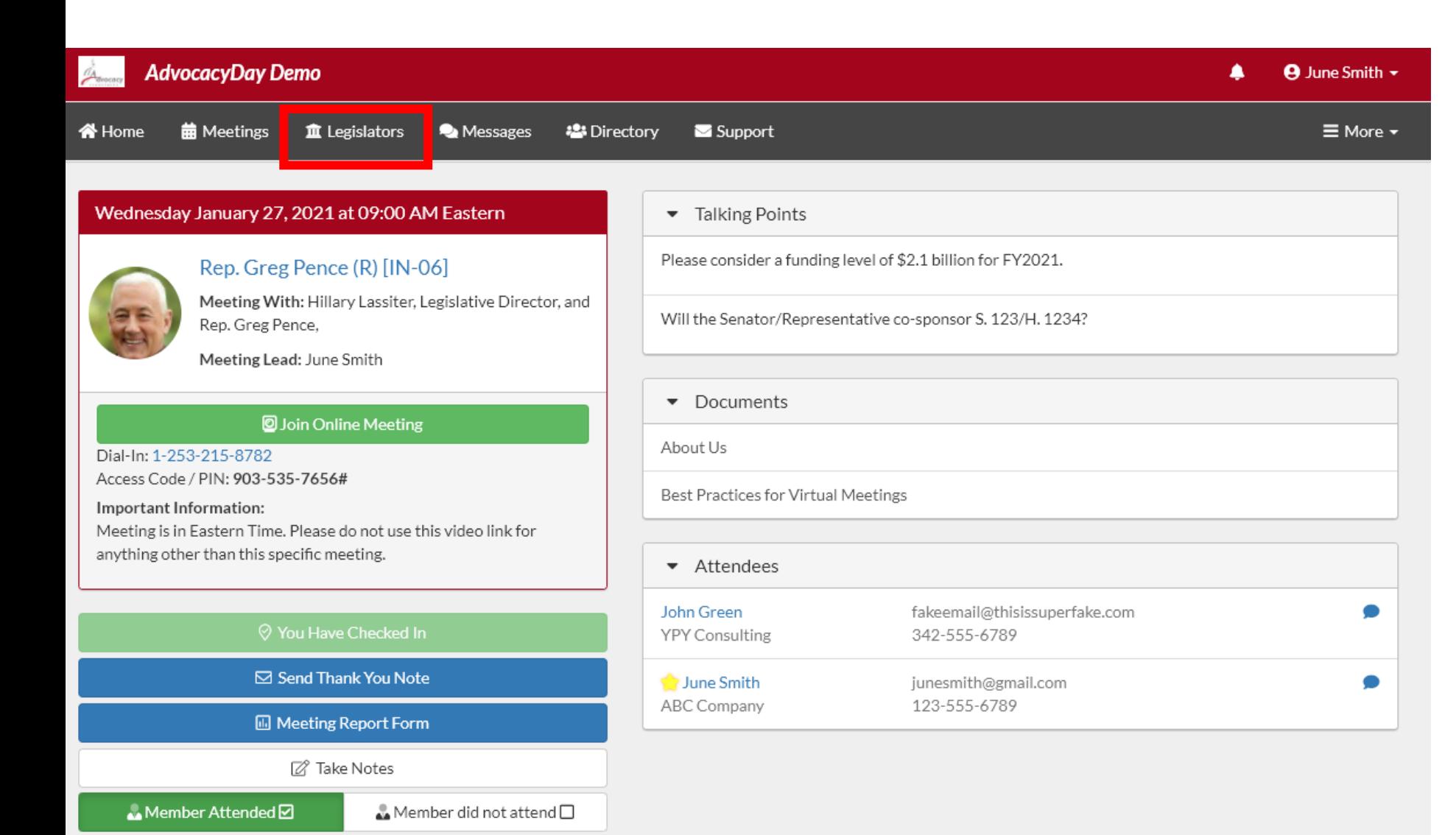

**6** Share **Ell** Linked In

**W** Tweet

- Take Notes option (blank notepad)
- Member of Congress attendance, check one
- Social Media share buttons
- Click on Meetings tab to access main page again
- Click Legislators tab to access more information

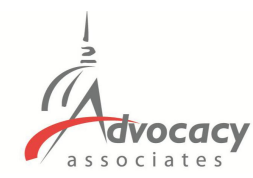

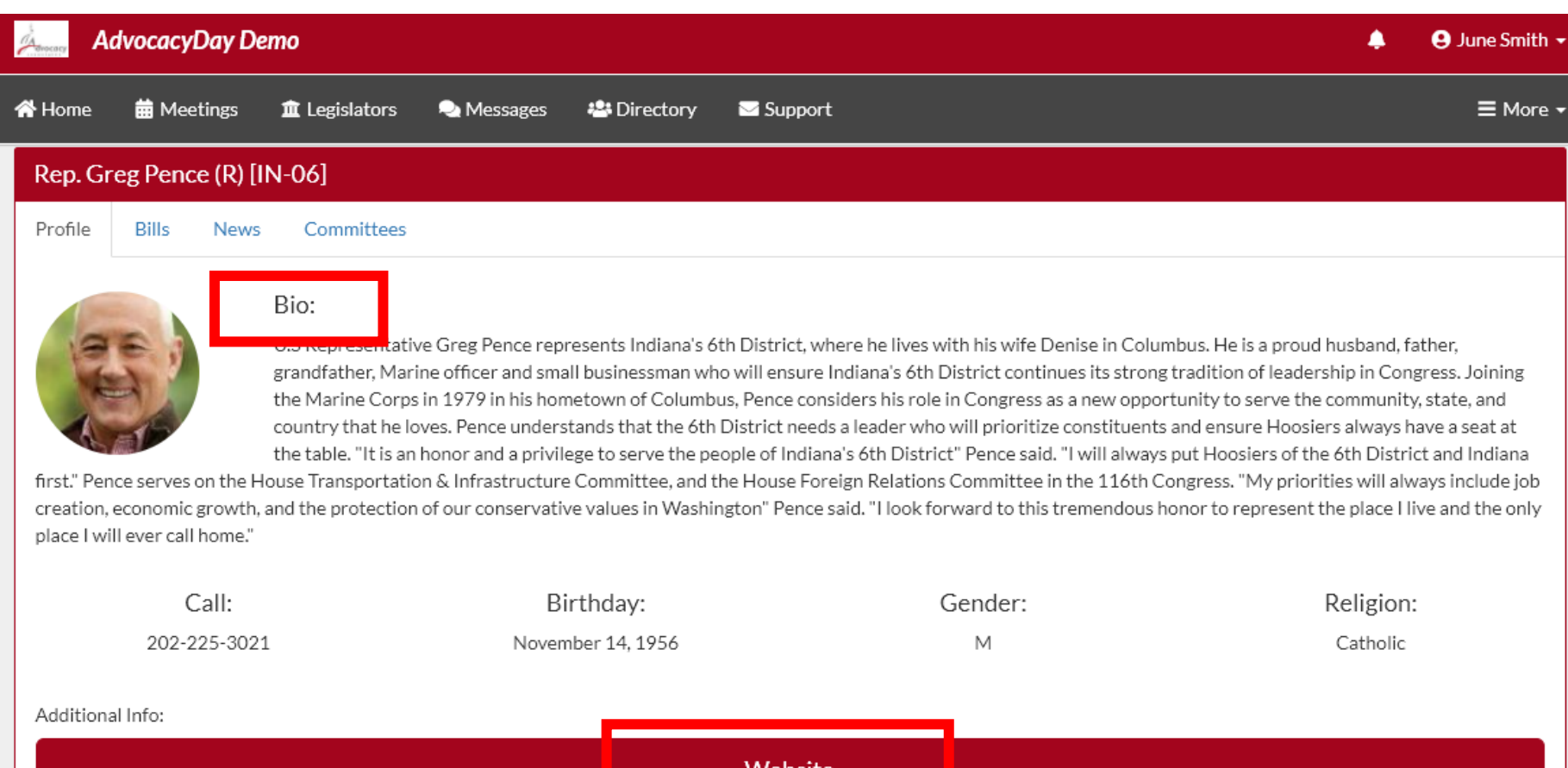

## $\overline{P}$  - Bio and social media contact information

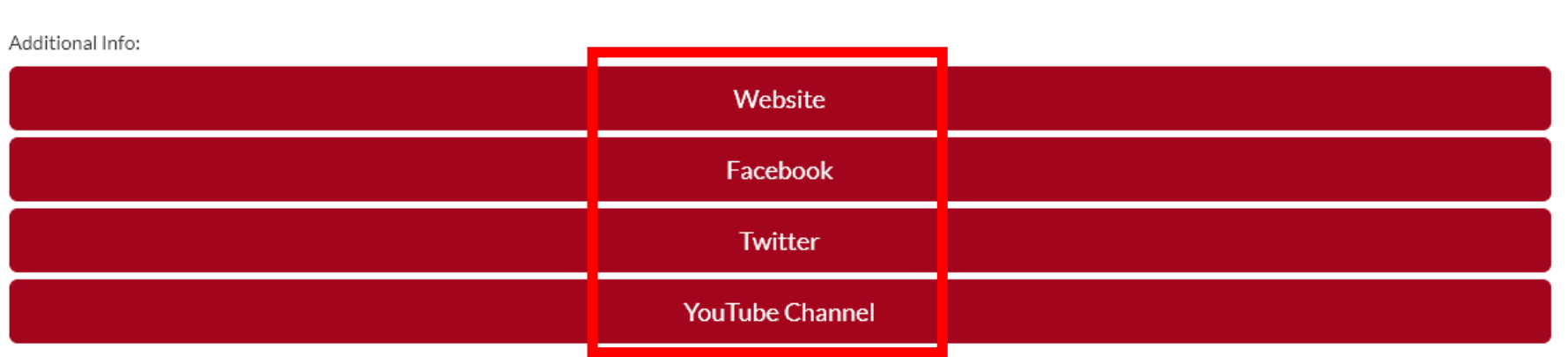

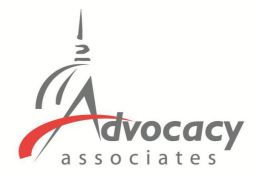

#### **AdvocacyDay Demo** A June Smith -**X** Home **前** Meetings m Legislators :23 Directory Support  $\equiv$  More  $\sim$ **Messages** Rep. Greg Pence (R) [IN-06] Profile Bills Committees News **Bills** H.R. 6800: The Heroes Act

Making emergency supplemental appropriations for the fiscal year ending September 30, 2020, and for other purposes.

05/12/2020; Referred to the Committee on Appropriations, and in addition to the Committees on the Budget, and Ways and Means, for a period to be subsequently determined by the Speaker, in each case for consideration of such provisions as fall within the jurisdiction 05/12/2020; Referred to the Committee on Appropriations, and in addition to the Committees on the Budget, and Ways and Means, for a period to be subsequently determined by the Speaker, in each case for consideration of such provisions as fall within the jurisdiction 05/12/2020: Referred to the Committee on Appropriations, and in addition to the Committees on the Budget, and Ways and Means, for a period to be subsequently determined by the Speaker, in each case for consideration of such provisions as fall within the jurisdiction 05/12/2020; Introduced in House 05/14/2020; Rules Committee Resolution H. Res. 967 Reported to House, Rule provides for consideration of H. Res. 965 and H.R. 6800. Measure will be considered read. Bill is closed to amendments, Rule provides for one hour of debate on H. Res. 965 and two hours of deb 05/14/2020: House Committee on Rules Hearing (11:00 5/14/2020 1100 LHOB) 05/15/2020: Motion to reconsider laid on the table Agreed to without objection. 05/15/2020: On passage Passed by the Yeas and Nays: 208 - 199 (Roll No. 109). (text: CR H2042-2220) 05/15/2020: On motion to recommit with instructions Failed by the Yeas and Nays: 198 - 209 (Roll no. 108), 05/15/2020: Considered as unfinished business, (consideration: CR H2254-2255) 05/15/2020: POSTPONED PROCEEDINGS - Pursuant to clause 1(c) of Rule 19 further proceedings on H.R. 6800 were postponed. 05/15/2020: The previous question on the motion to recommit with instructions was ordered without objection. 05/15/2020: DEBATE - The House proceeded with 10 minutes of debate on the Riggleman motion to recommit with instructions. The instructions contained in the motion seek to require the bill to be reported back to the House with an amendment to strike in subtitle A of t 05/15/2020: Mr. Riggleman moved to recommit with instructions to the Committee on Ways and Means, (text: CR H2253) 05/15/2020: The previous question was ordered pursuant to the rule, 05/15/2020; DEBATE - The House proceeded with two hours of debate on H.R. 6800, 05/15/2020; Rule provides for consideration of H. Res. 965 and H.R. 6800. Measures will be considered read. Bills are closed to amendments. Rule provides for one hour of debate on H. Res. 965 and two hours of debate on H.R. 6800. 05/15/2020: Considered under the provisions of rule H. Res. 967. (consideration: CR H2042-2253) 05/15/2020: Rule H. Res. 967 passed House. 05/20/2020: Received in the Senate. 05/21/2020: Read the first time. Placed on Senate Legislative Calendar under Read the First Time. 06/01/2020: Read the second time. Placed on Senate Legislative Calendar under General Orders, Calendar No. 455, 07/23/2020; Committee on Small Business and Entrepreneurship, Hearings held, 07/23/2020; Senate Small Business and Entrepreneurship Hearing (10:00 7/23/2020 SD-430)

#### Votes

On Motion to Recommit with Instructions: H R 6800 HEROES Act Yea: Nav: 209 Friday, May 15, 2020 Legislator voted: Y

- Bio and social media contact information
- Relevant bills with voting record

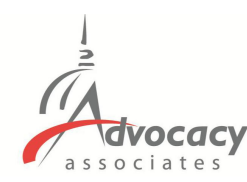

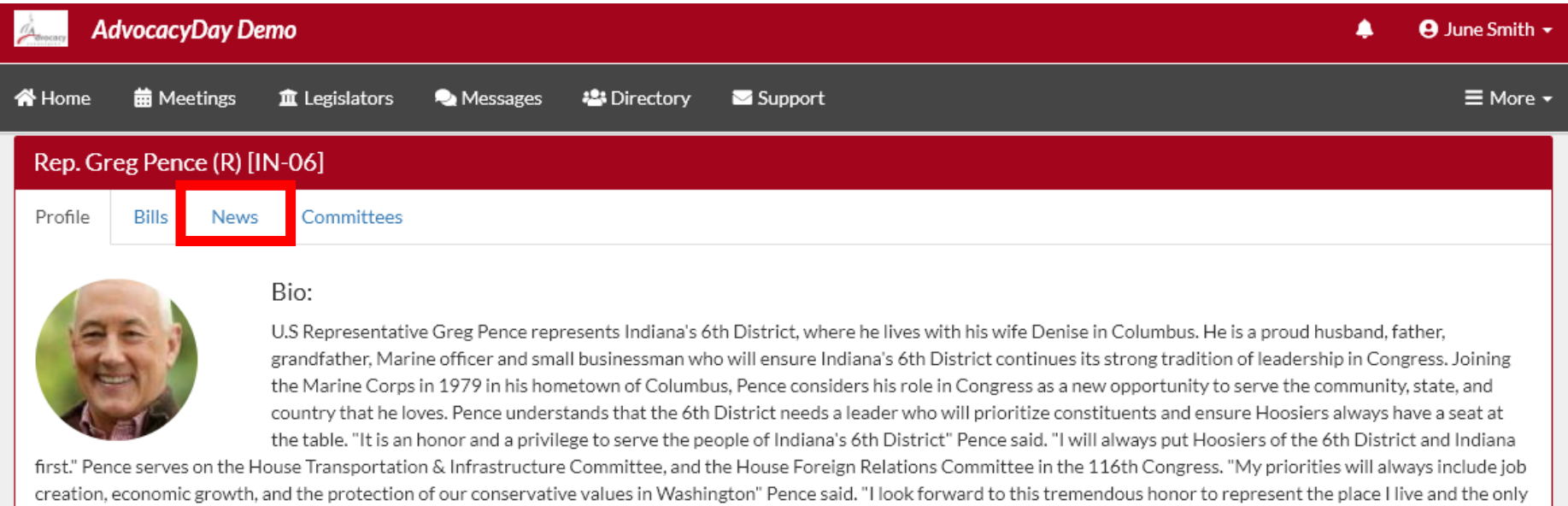

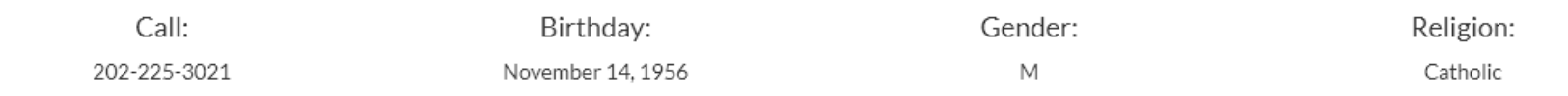

#### Additional Info:

place I will ever call home."

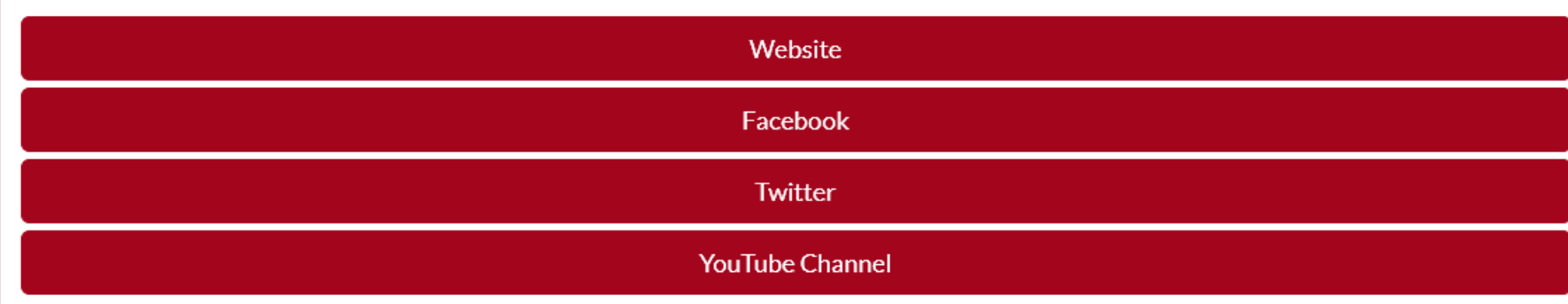

- Bio and social media contact information
- Relevant bills with voting record
- Recent news mentions

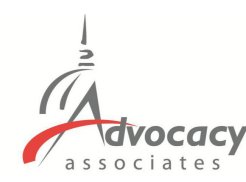

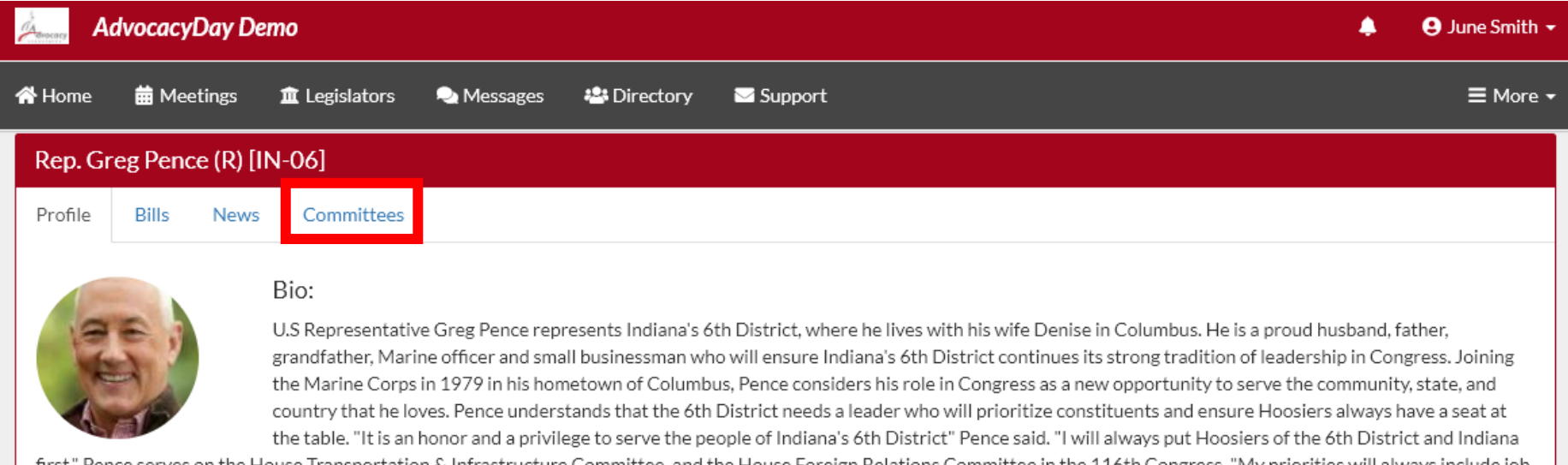

first." Pence serves on the House Transportation & Infrastructure Committee, and the House Foreign Relations Committee in the 116th Congress. "My priorities will always include job creation, economic growth, and the protection of our conservative values in Washington" Pence said. "I look forward to this tremendous honor to represent the place I live and the only place I will ever call home."

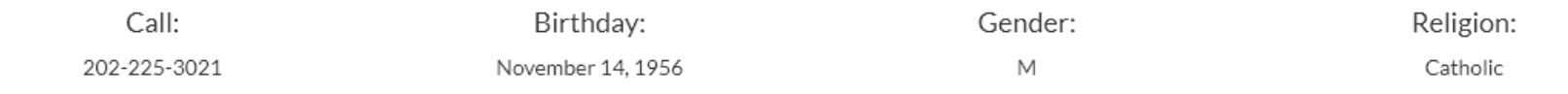

#### Additional Info:

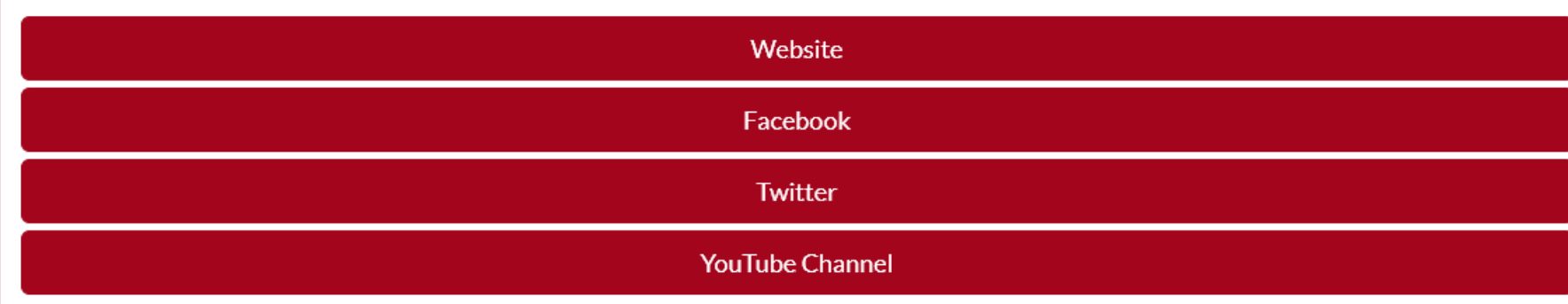

- Bio and social media contact information
- Relevant bills with voting record
- Recent news mentions
- Committee assignments

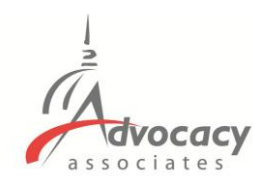

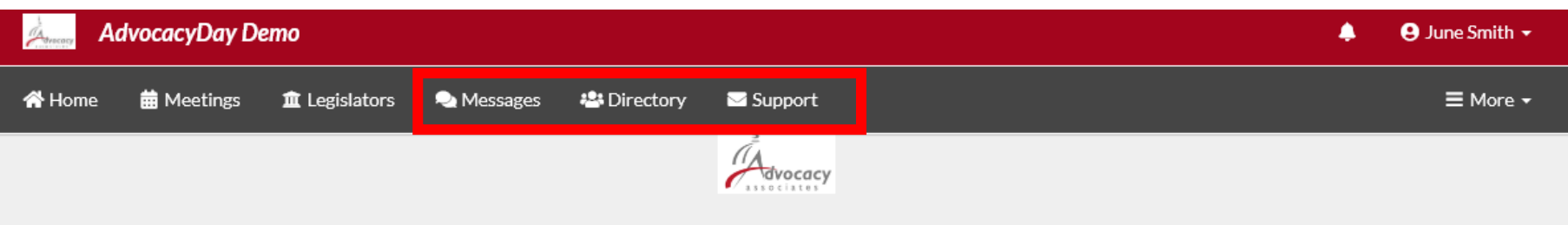

#### Your Meetings - Virtual Advocacy Day 2021

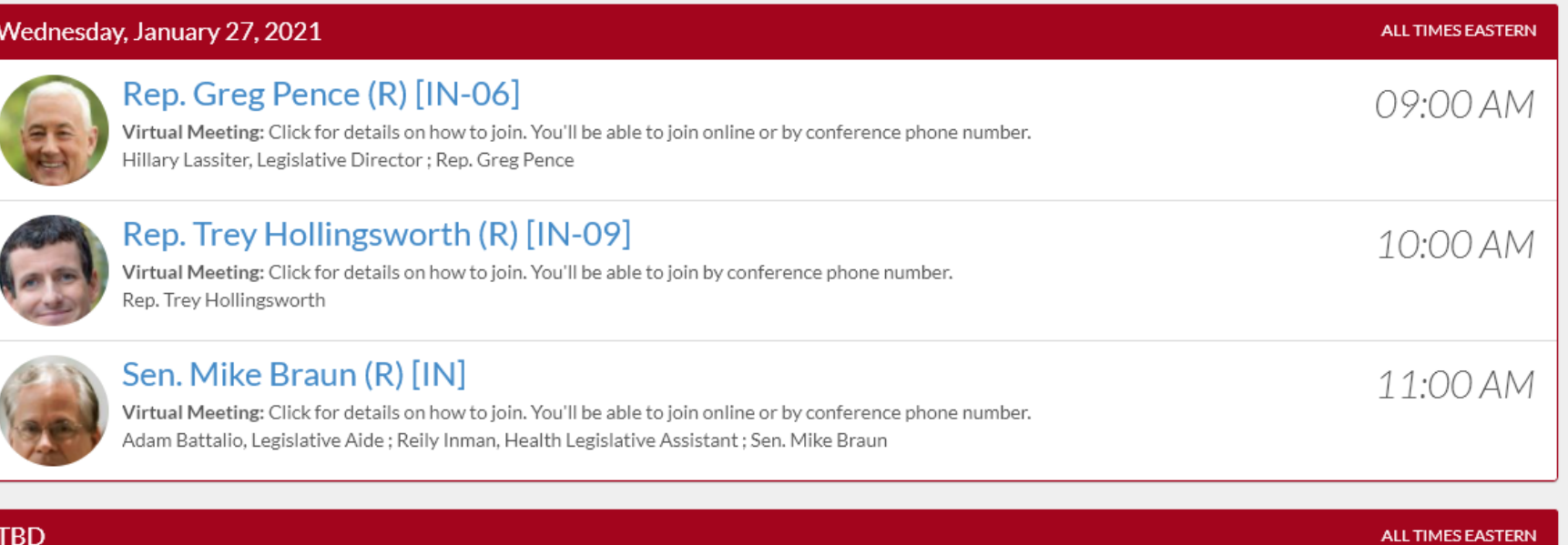

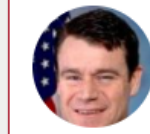

Sen. Todd Young (R) [IN] Virtual Meeting: Click for details on how to join. - Messages tab to access peer-to-peer messages

- Directory tab to contact any attendee in your event

- Support tab for scheduling or technical assistance

**TBD** 

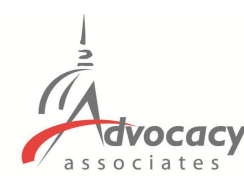

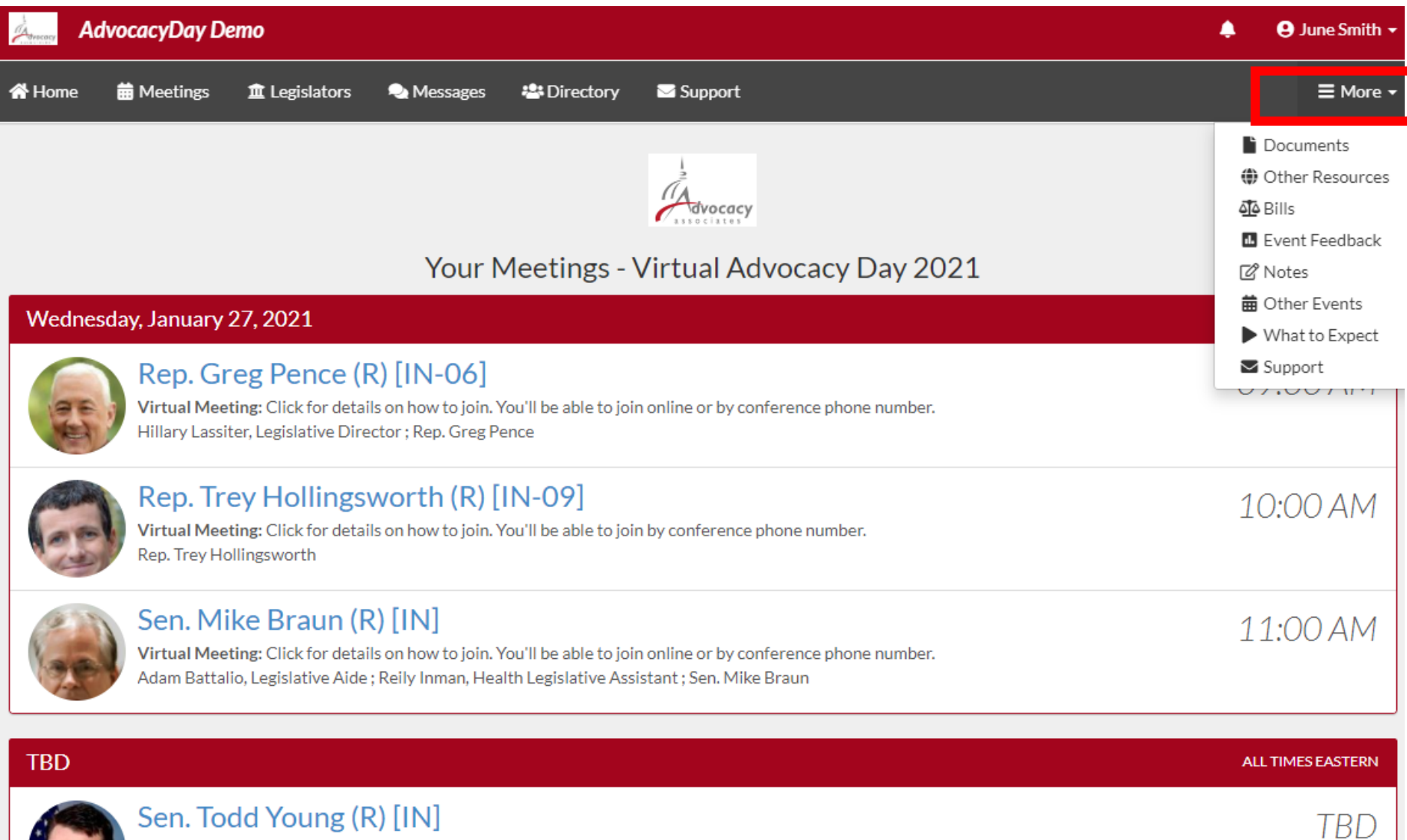

Virtual Meeting: Click for details on how to join.

- Click the "More" tab to access additional materials, information, and resources that your organization may have provided

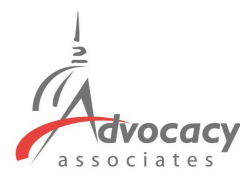

### **Relevant Information and Reminders**

- Check your **SPAM/JUNK folder** to ensure you didn't miss the email with the link to your schedule (domain is @advocacyassociates.com)
- Please call/video into the meeting **5 minutes prior to the start time**, in order to discuss with your group on who will open the conversation and who will be speaking
- All times will be **Eastern Time (New York Time Zone)**
- You will receive a reminder email **1 hour prior to each meeting** from Advocacy Associates with a link to your schedule
- If the office does not join the meeting within 10 minutes past the start time, contact Advocacy Associates
- There will be a help number listed in the **Support** tab to call if you need to get ahold of Advocacy Associates
- Meetings may last anywhere from **15-30 minutes**, prepare your pitch and talking points accordingly. **ASK** how much time the office has
- Any changes to your schedule the day of the event **will be sent to you via email**. Please be sure to check regularly throughout the day
- Make sure you are in an area with a good Wi-Fi connection
- **Mute your microphone** if you are not speaking
- Know your audience ensure you have **an appropriate background**

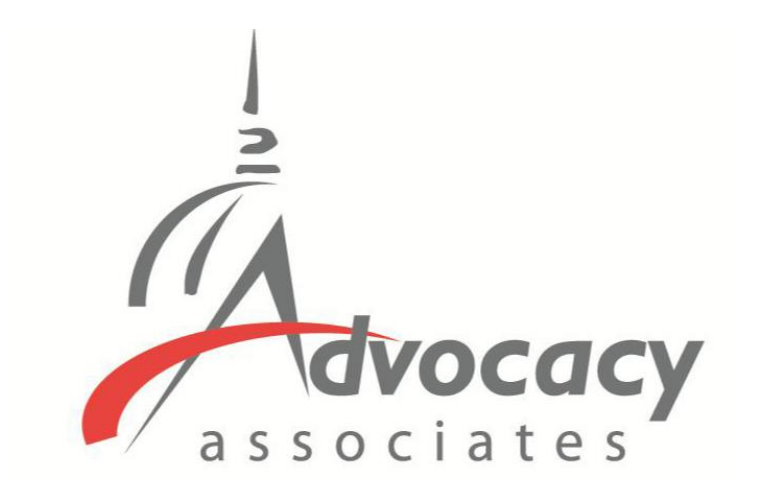

# Online Schedules and Logistics Overview